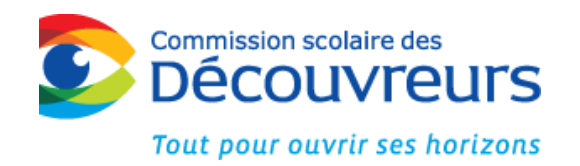

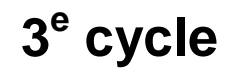

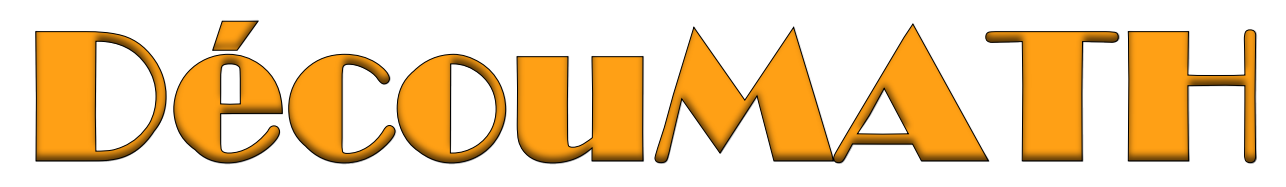

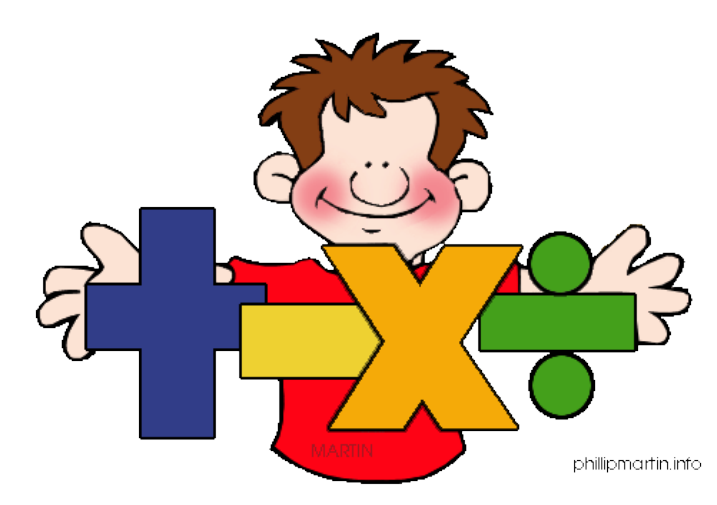

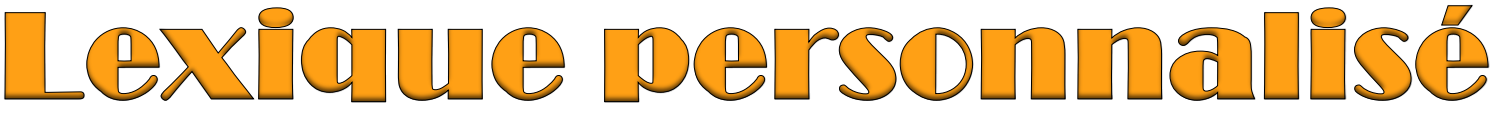

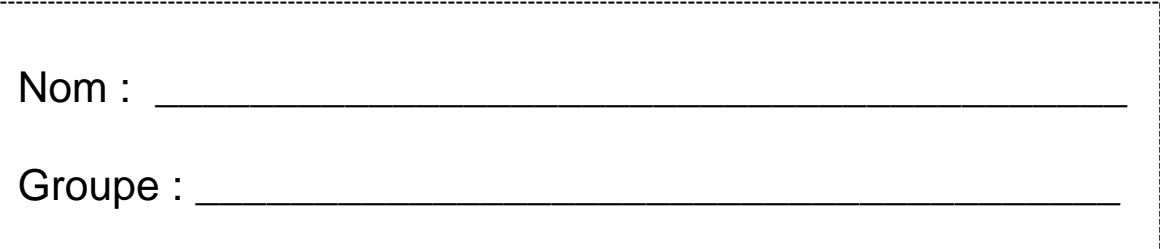

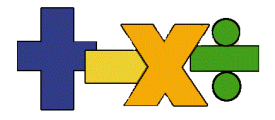

# Arithmétique

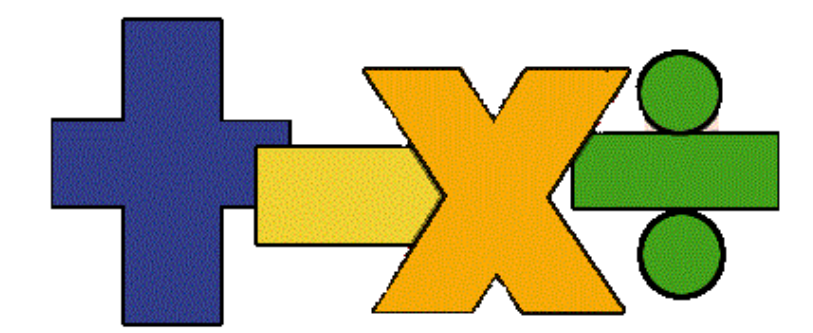

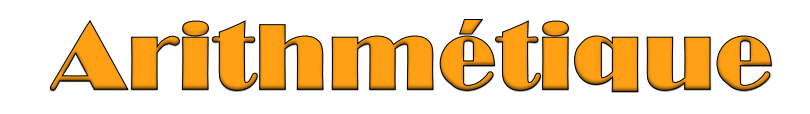

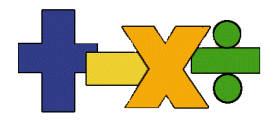

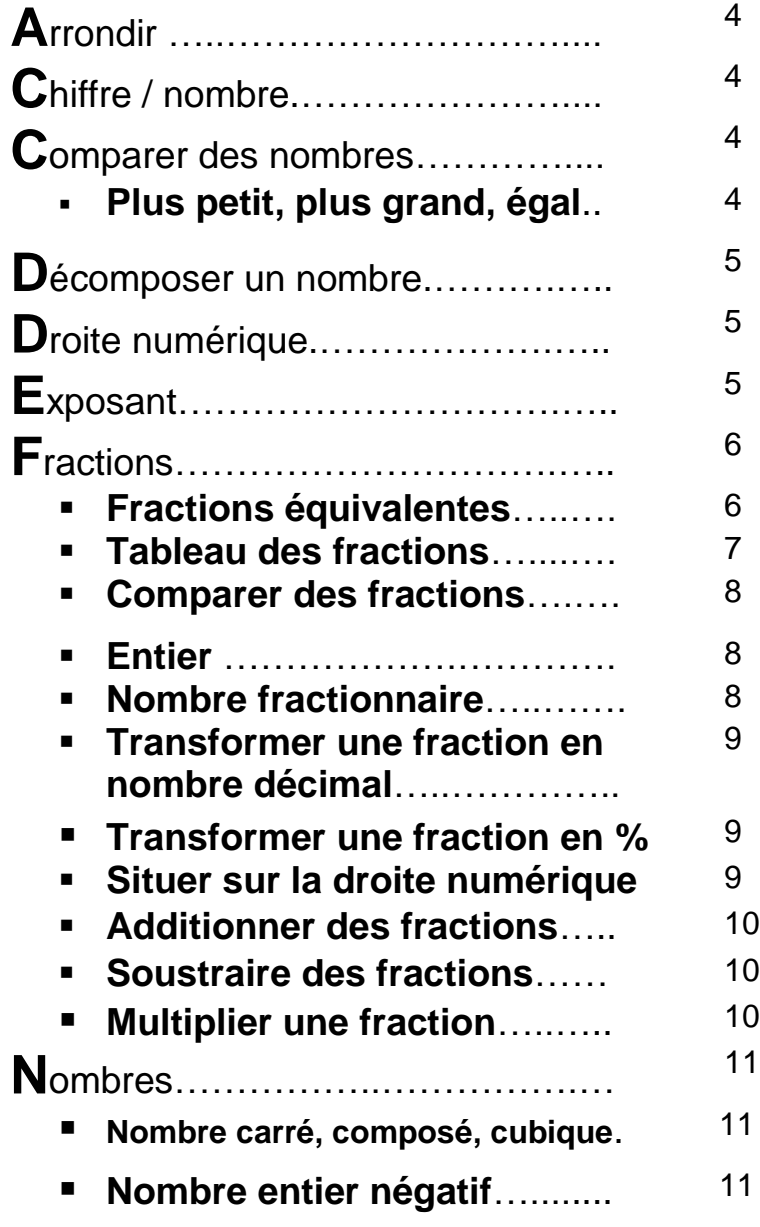

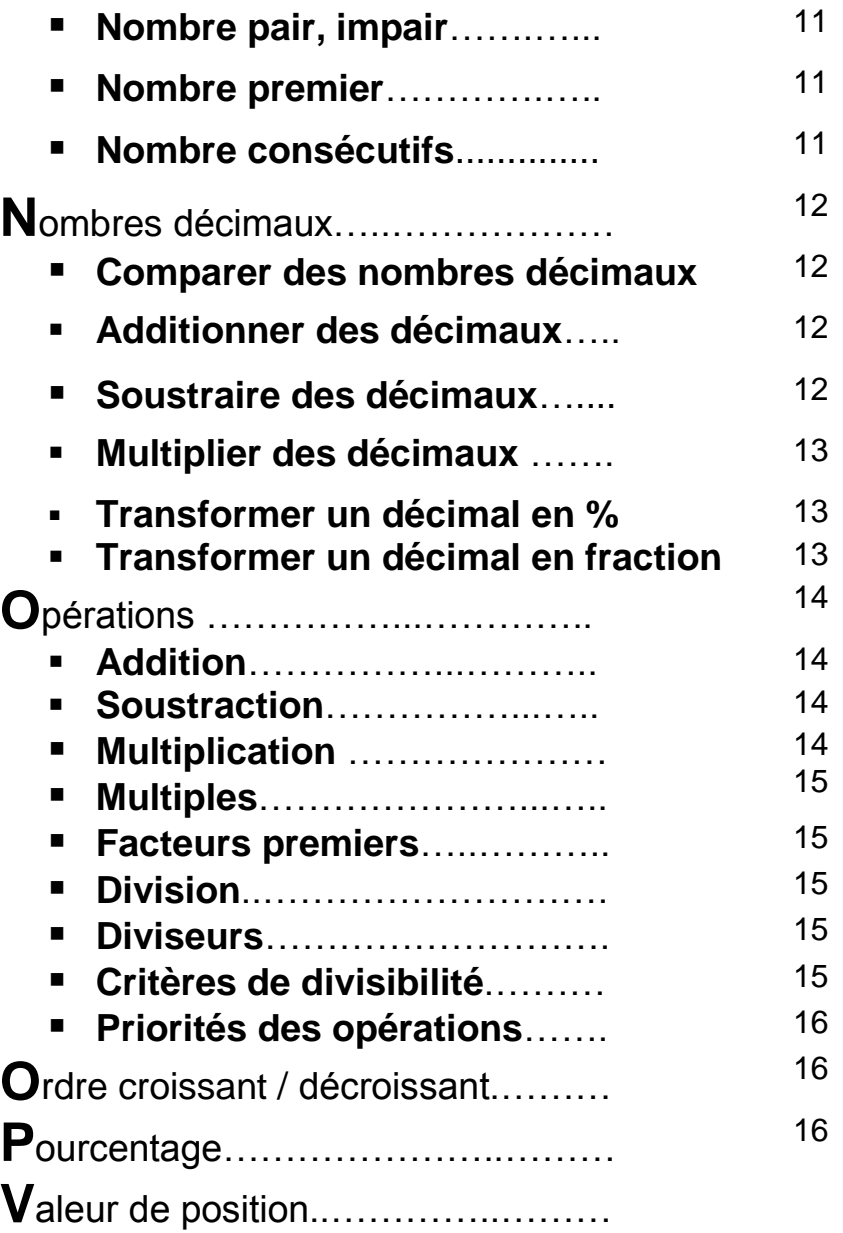

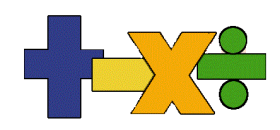

### **A**rrondir

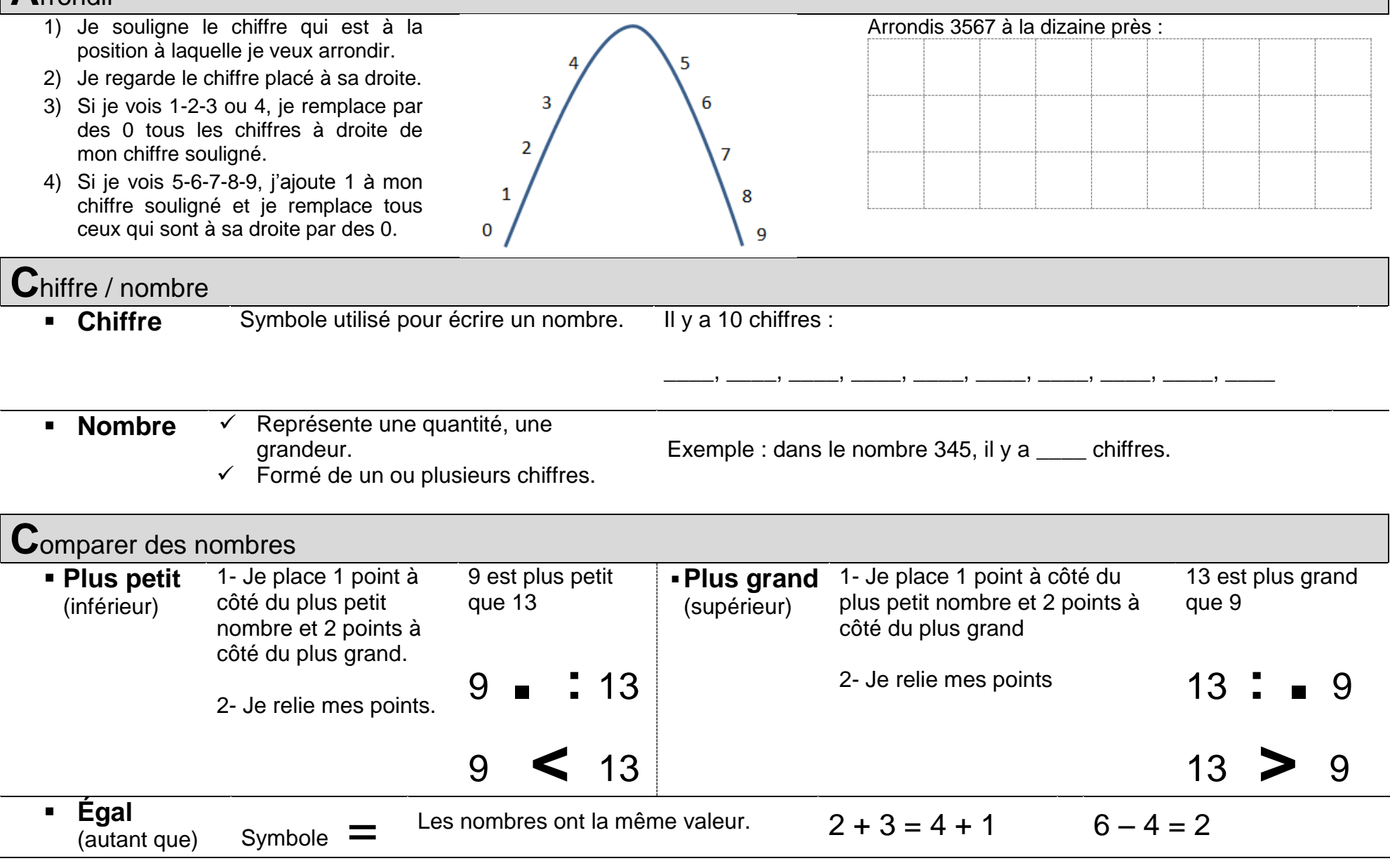

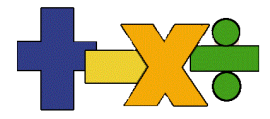

### **D**écomposer un nombre 1. Décomposition additive :  $456 = 400 + 50 + 6$ 18 2. Décomposition lettrée :  $456 = 4 C + 5 D + 6 U$ 3. Décomposition en facteurs premiers  $=$   $\times$   $\times$ ou \_\_\_\_\_ x \_\_\_\_\_ 2 **D**roite numérique<br>Droite graduée au moyen de nombres. Les nombres sont placés en ordre croissant. Le pas de graduation (bonds) est constant. 10 11 12 **E**xposant L'exposant indique le nombre de  $4^3 =$ fois que la base est multipliée par  $2^6 \rightarrow Ex$ posant elle-même. **Base**  $2^6$  = 2 x 2 x 2 x 2 x 2 x 2 = 64  $\longrightarrow$  Puissance

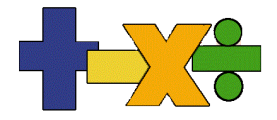

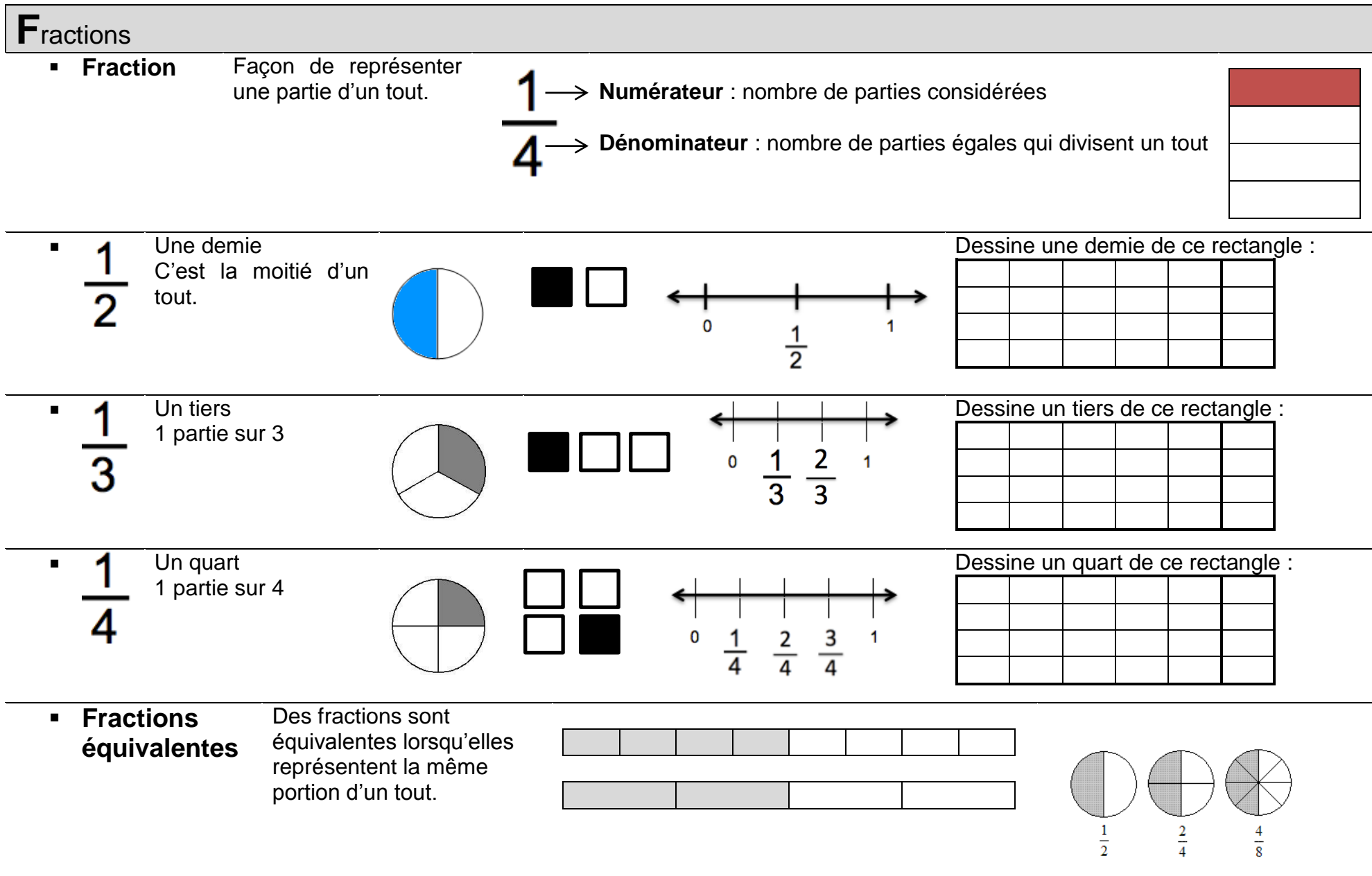

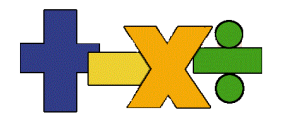

### **Tableau des fractions**

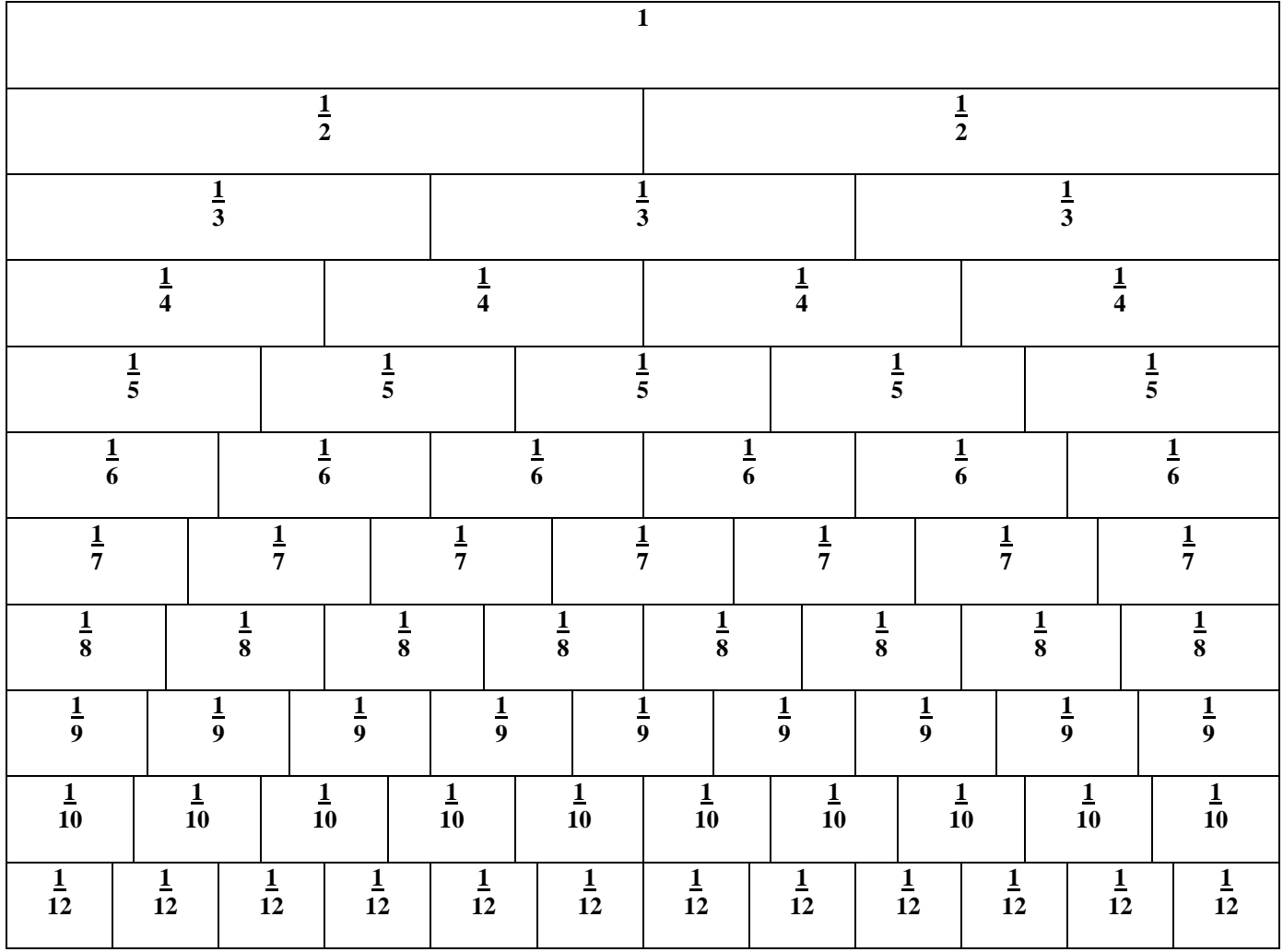

Je peux utiliser le tableau des fractions pour comparer des fractions, trouver des fractions équivalentes et additionner ou soustraire des fractions.

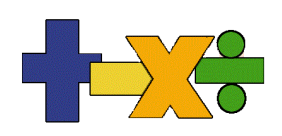

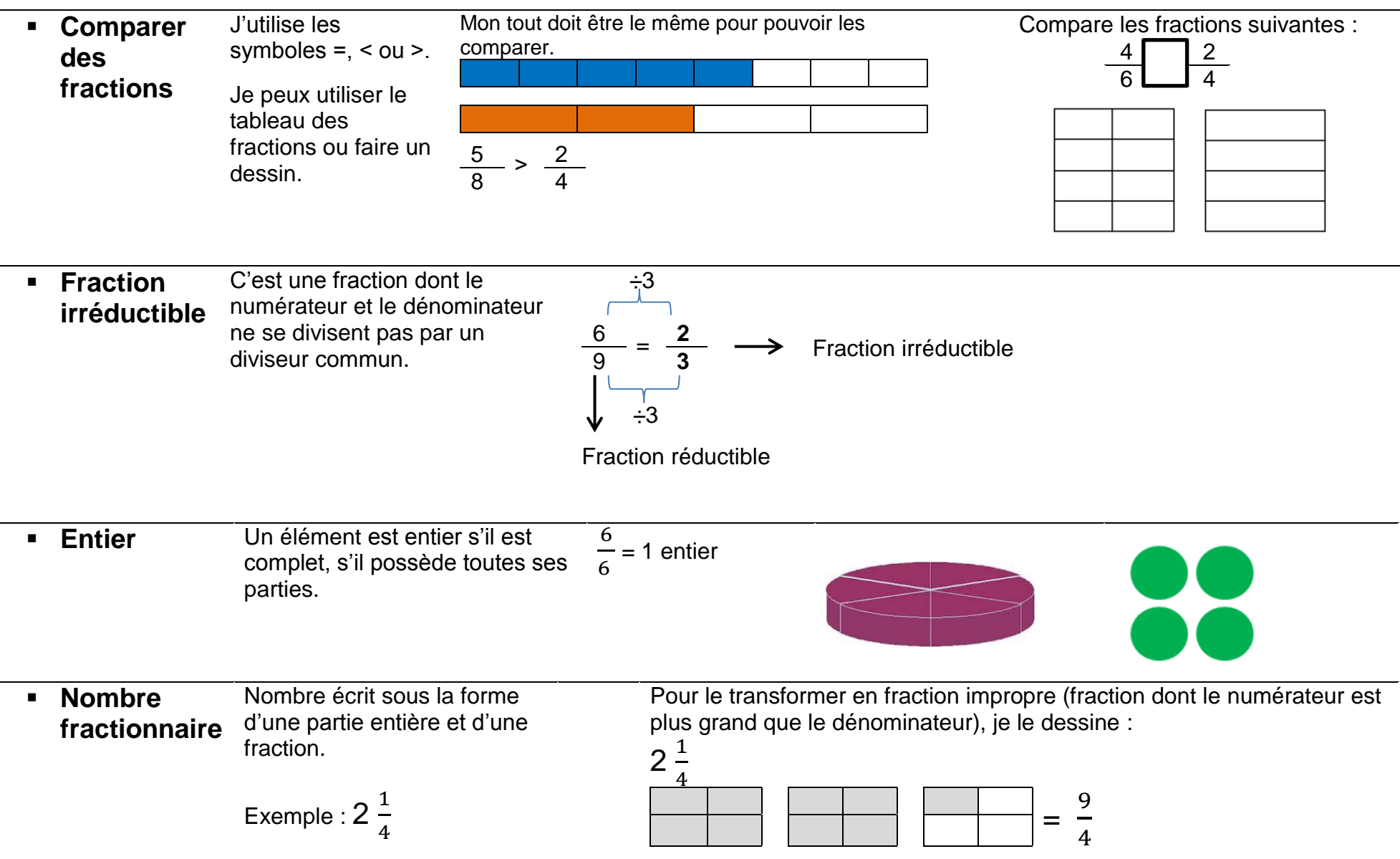

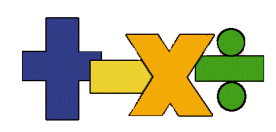

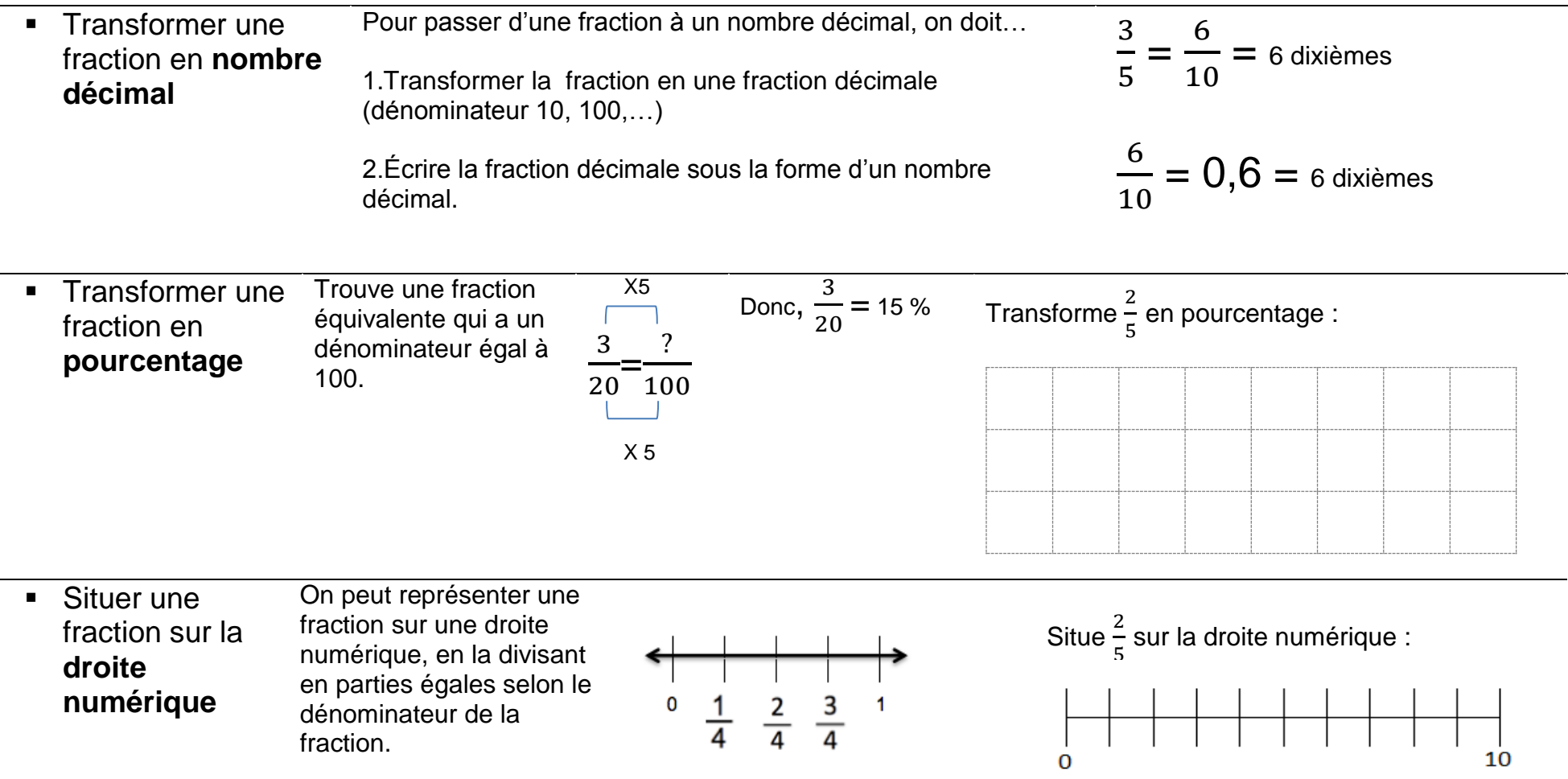

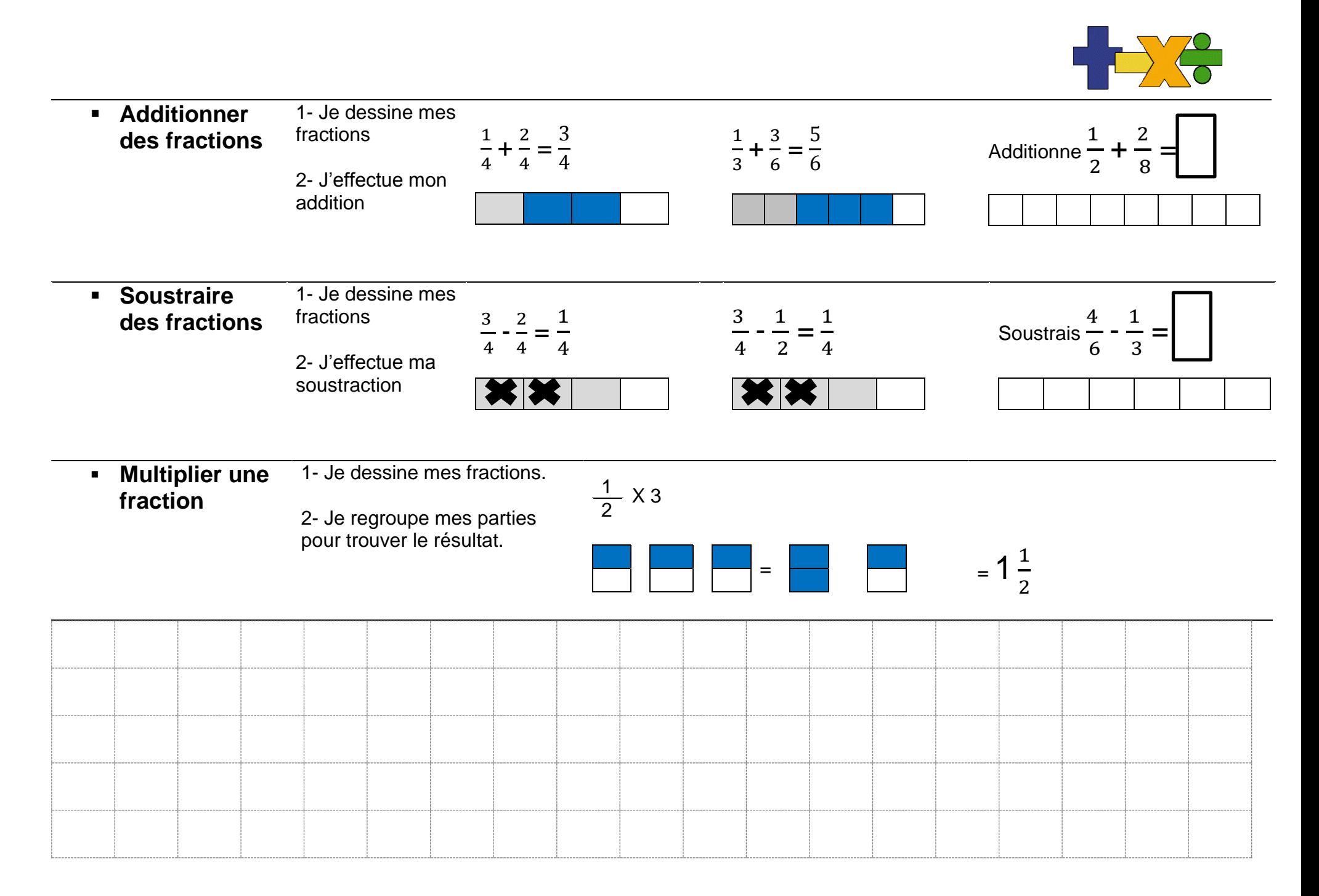

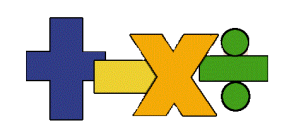

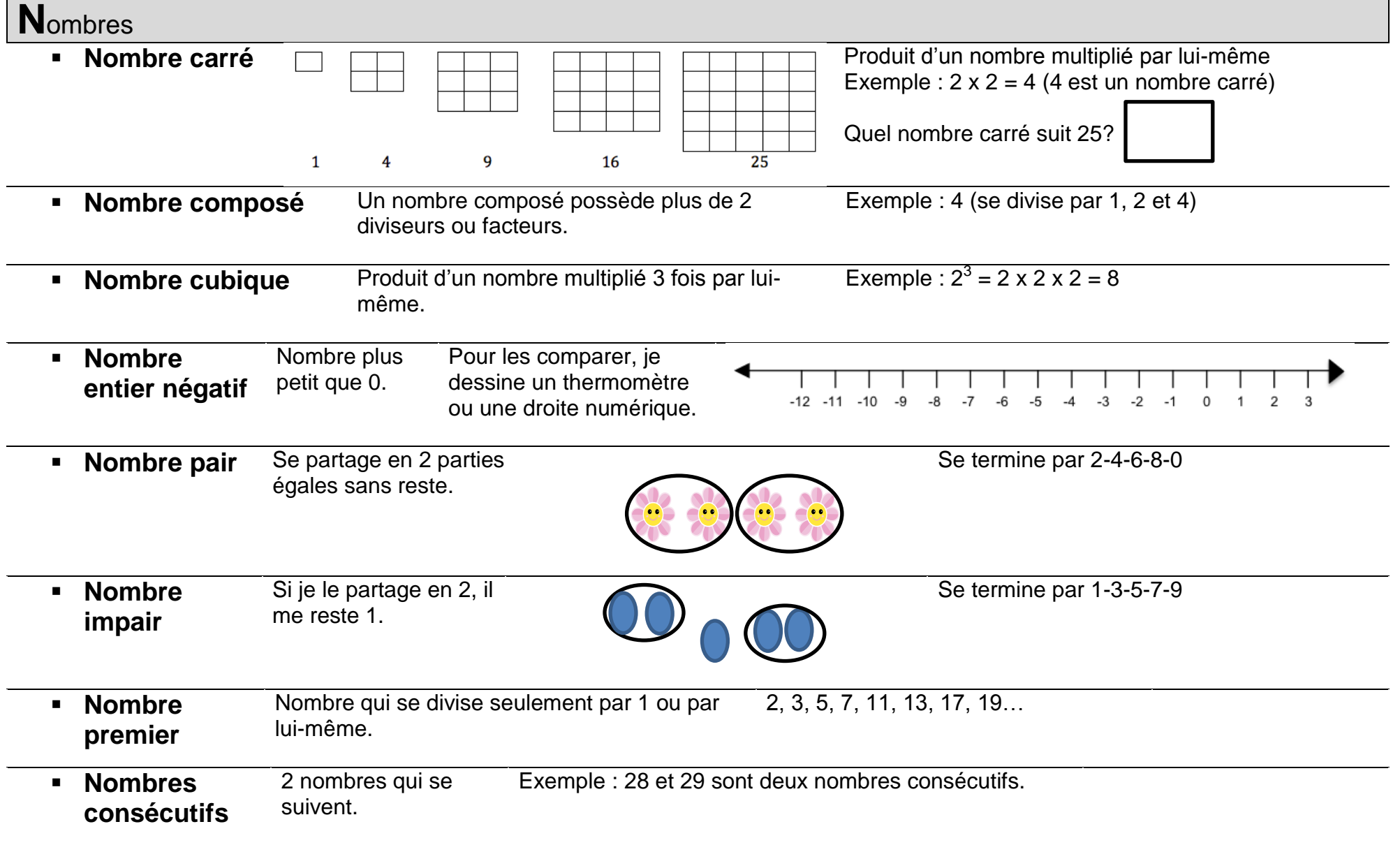

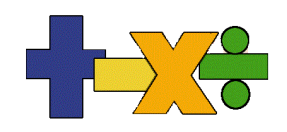

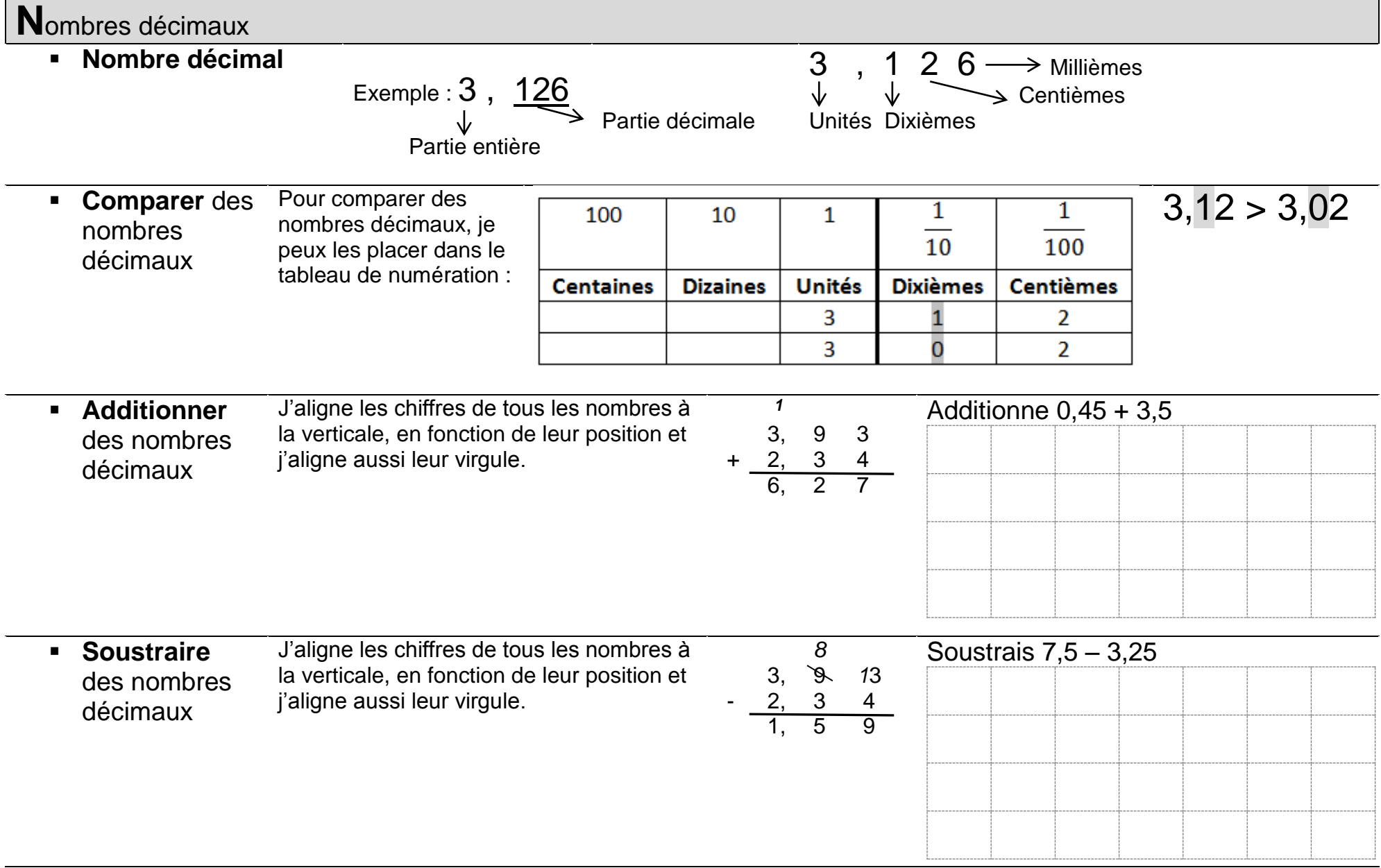

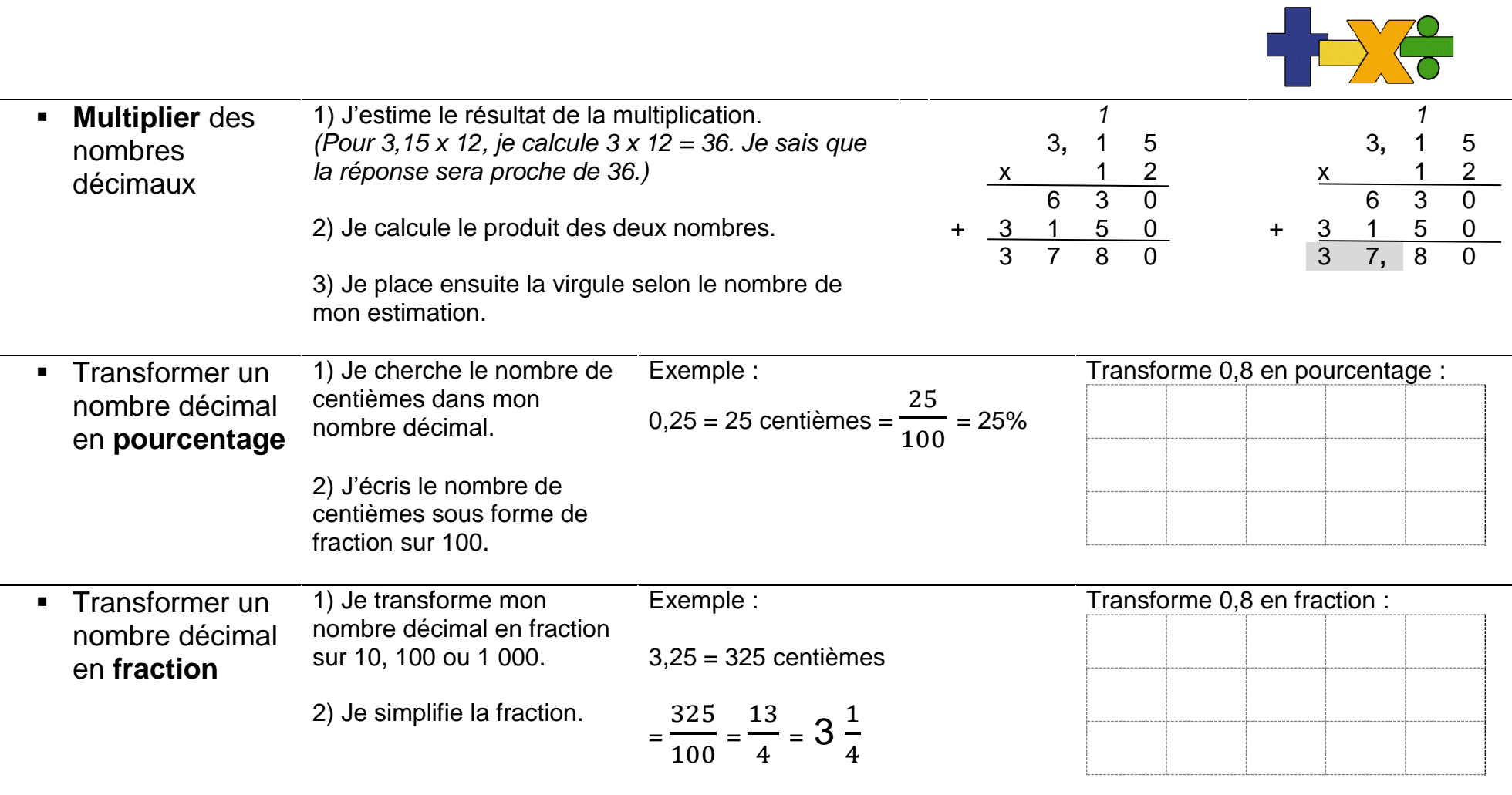

÷

÷.

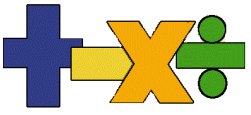

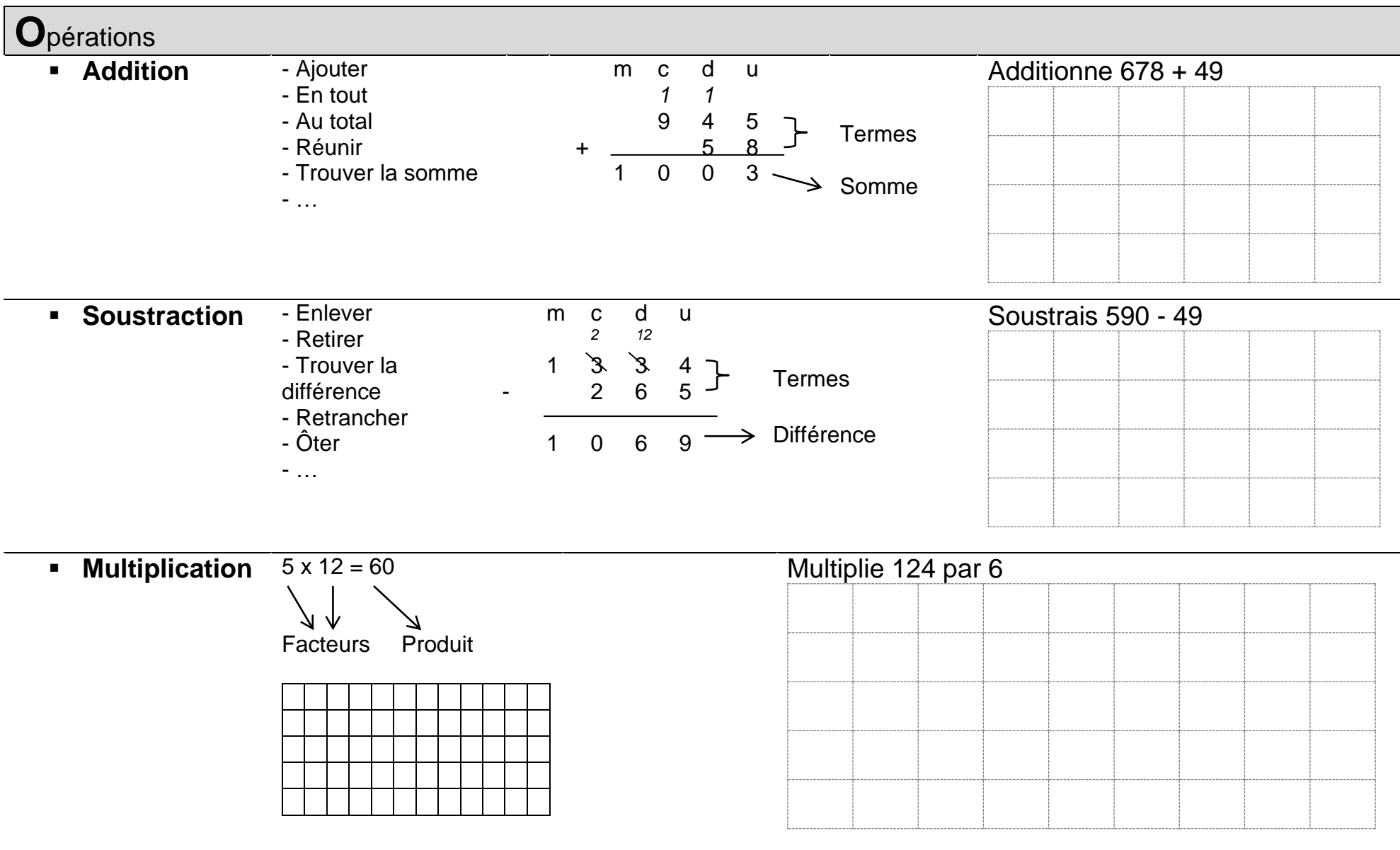

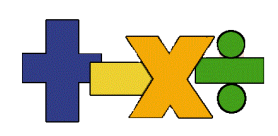

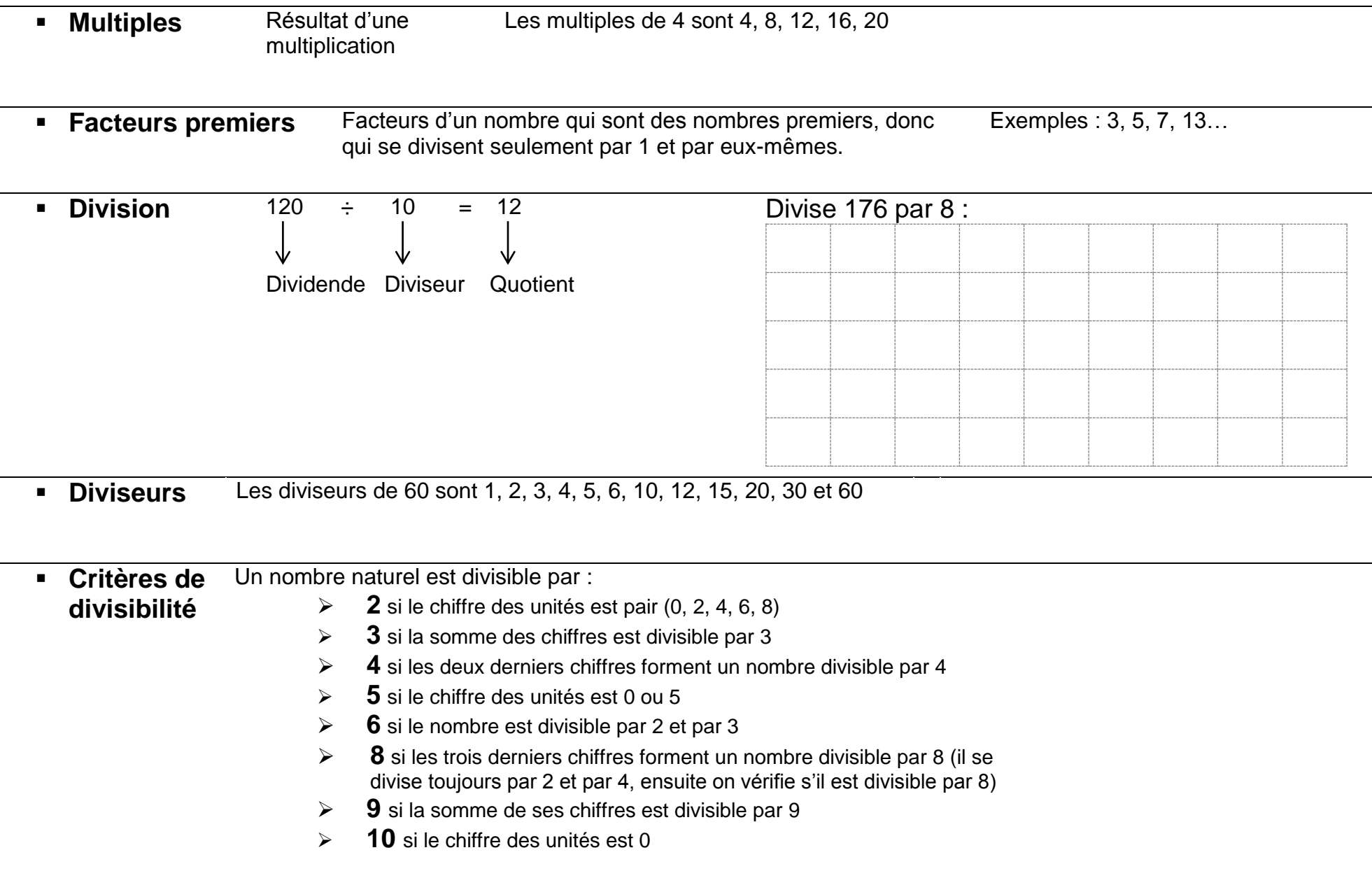

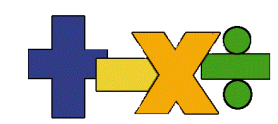

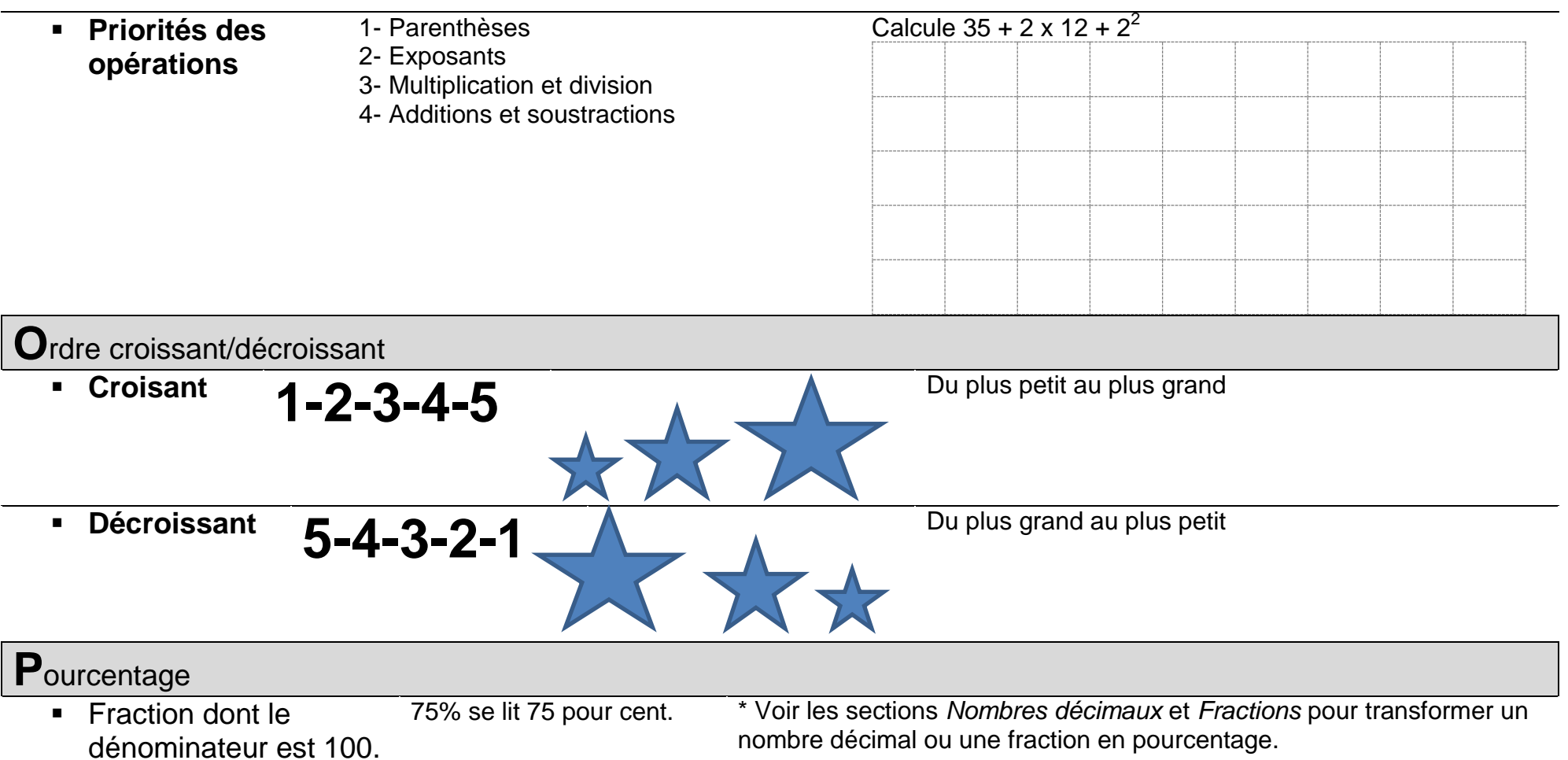

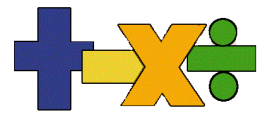

# **V**aleur de position

Valeur d'un chiffre en fonction de sa position dans le nombre

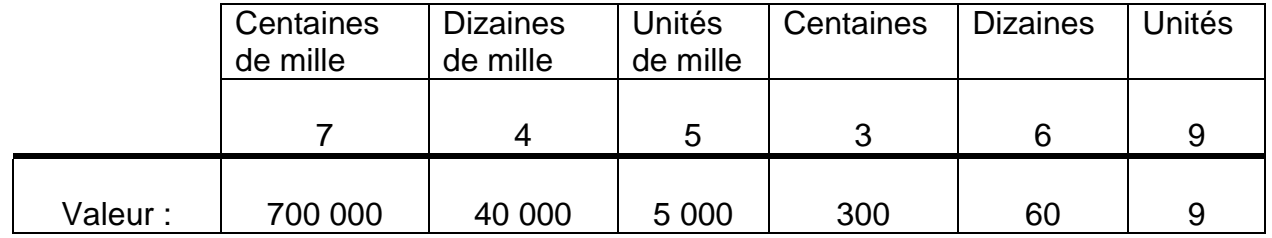

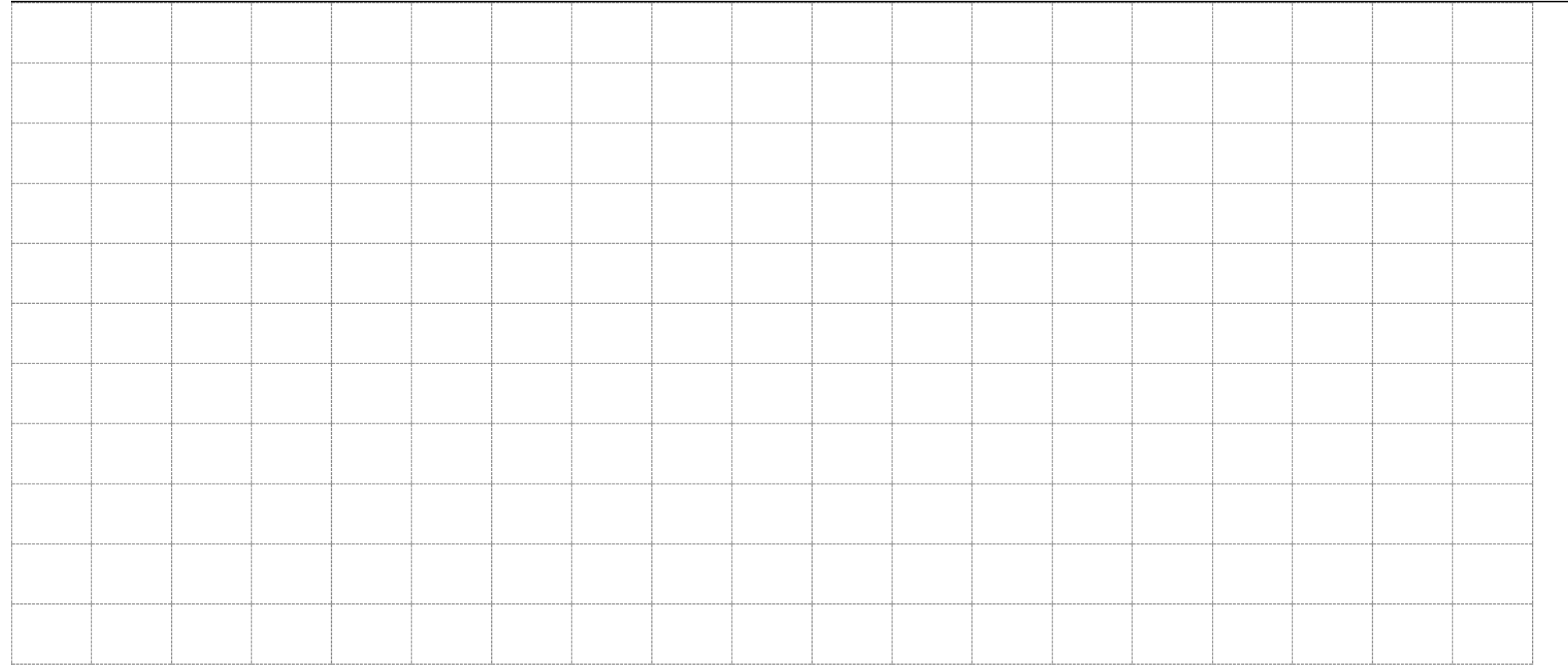

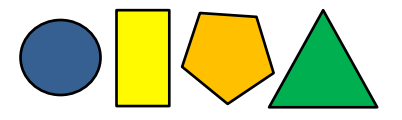

# Géométrie

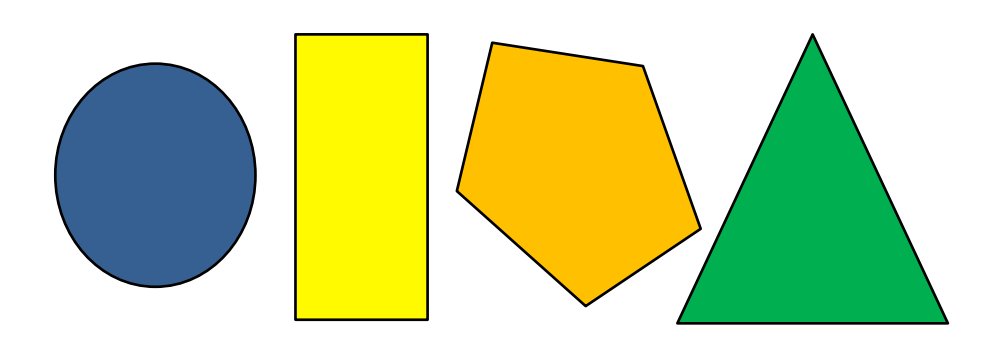

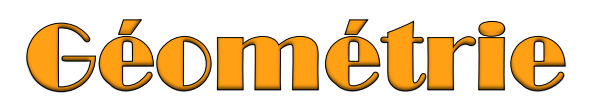

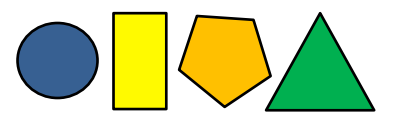

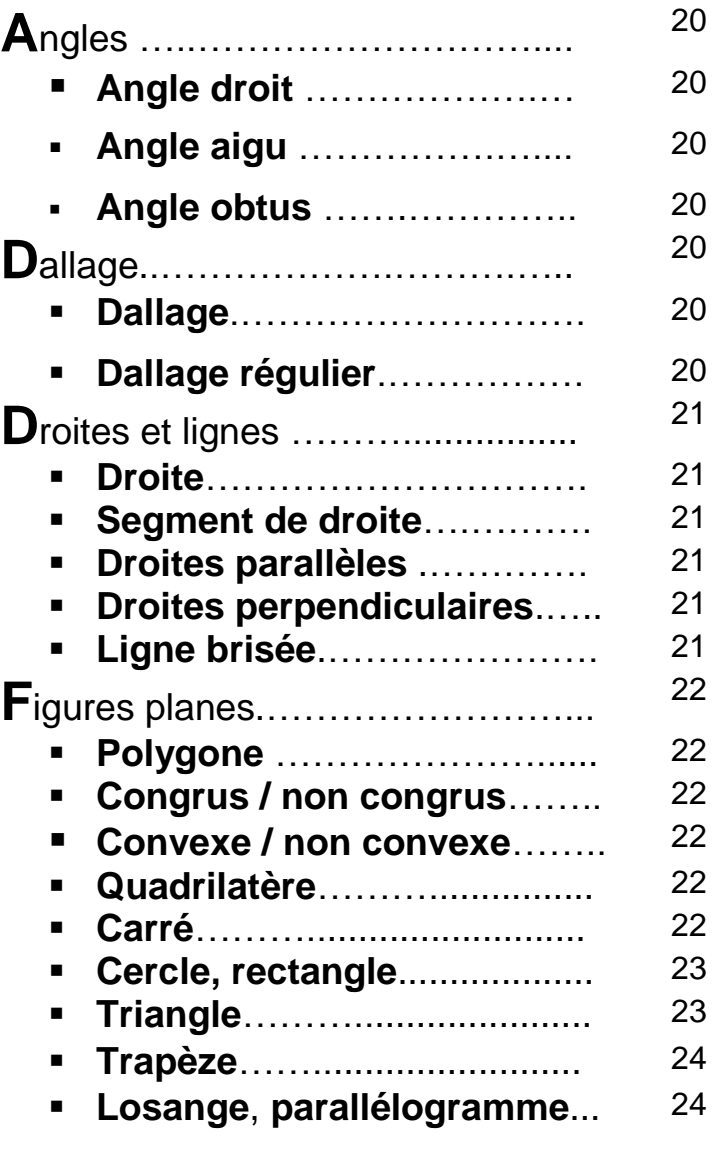

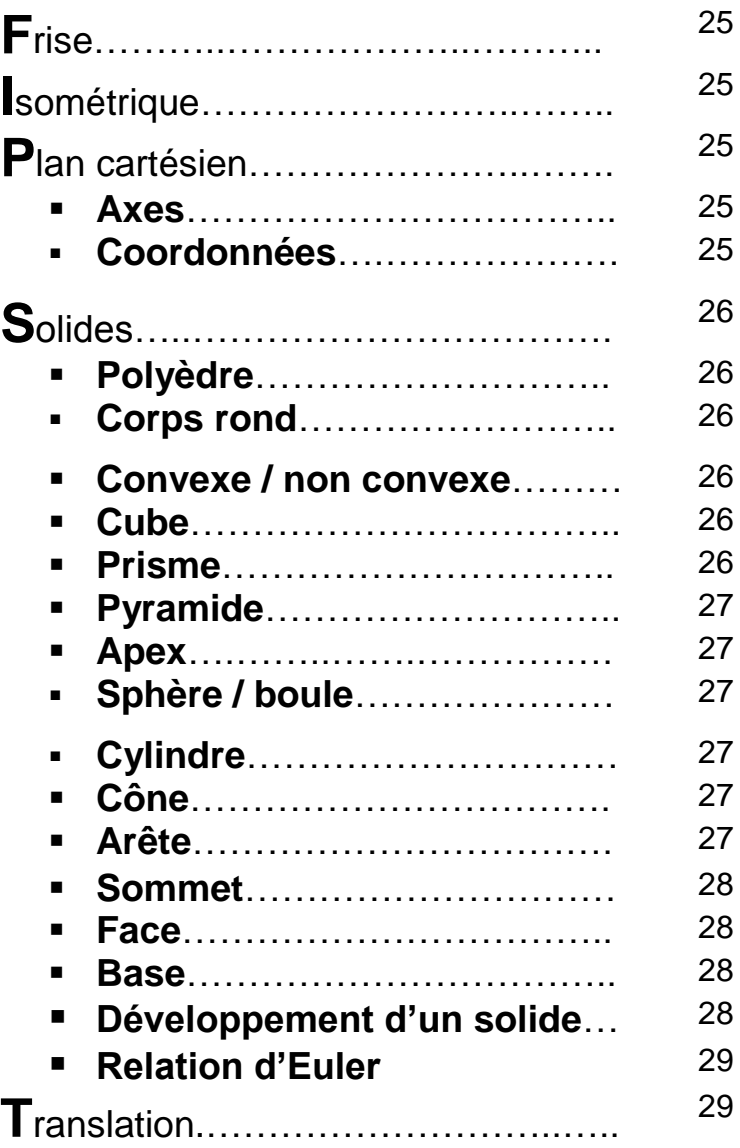

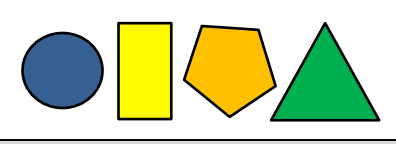

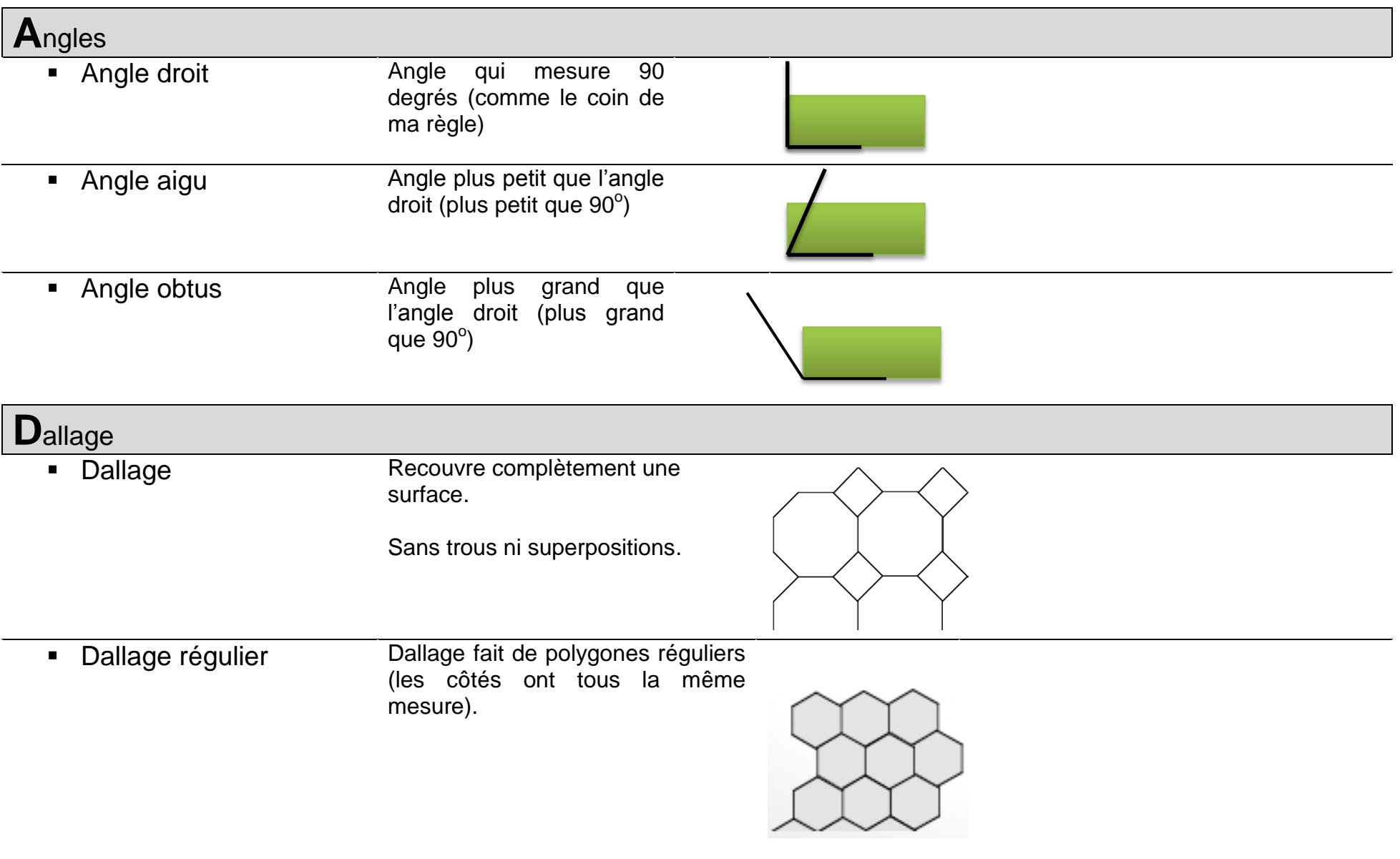

**D**roites et lignes

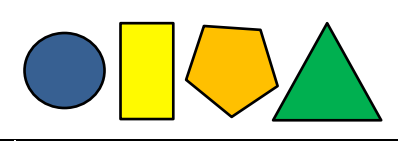

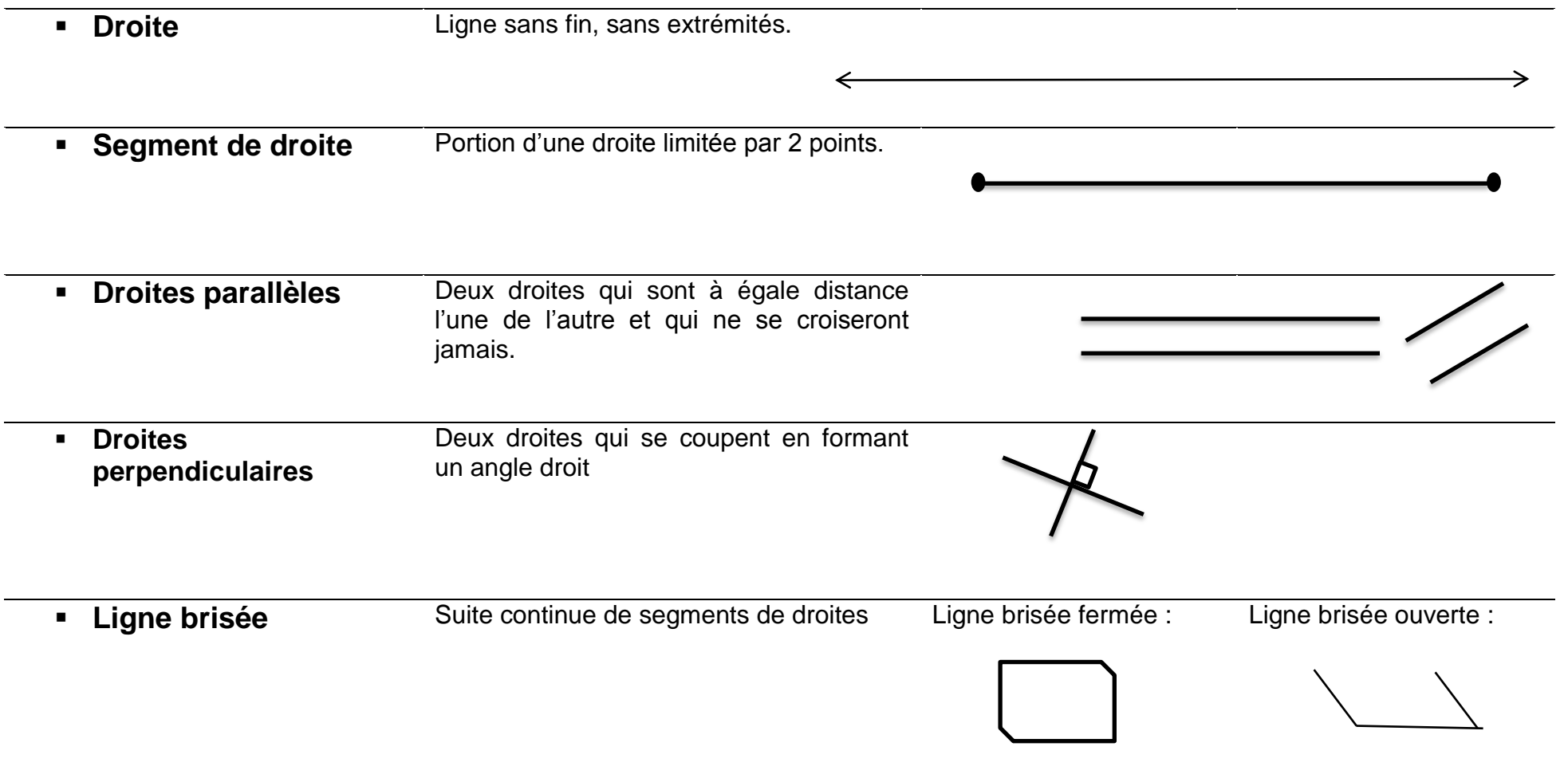

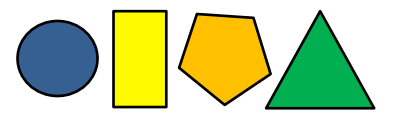

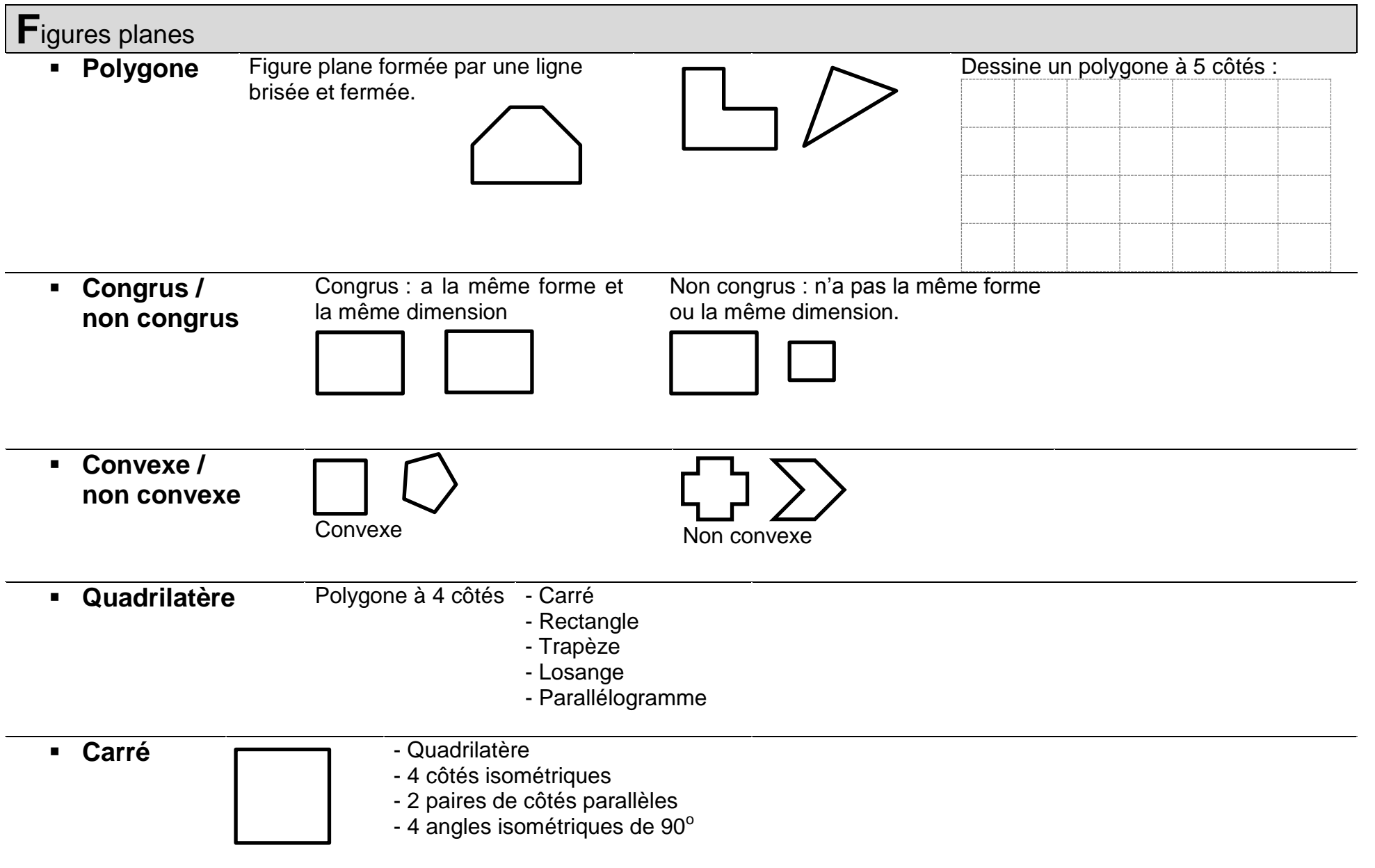

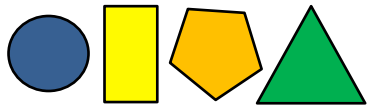

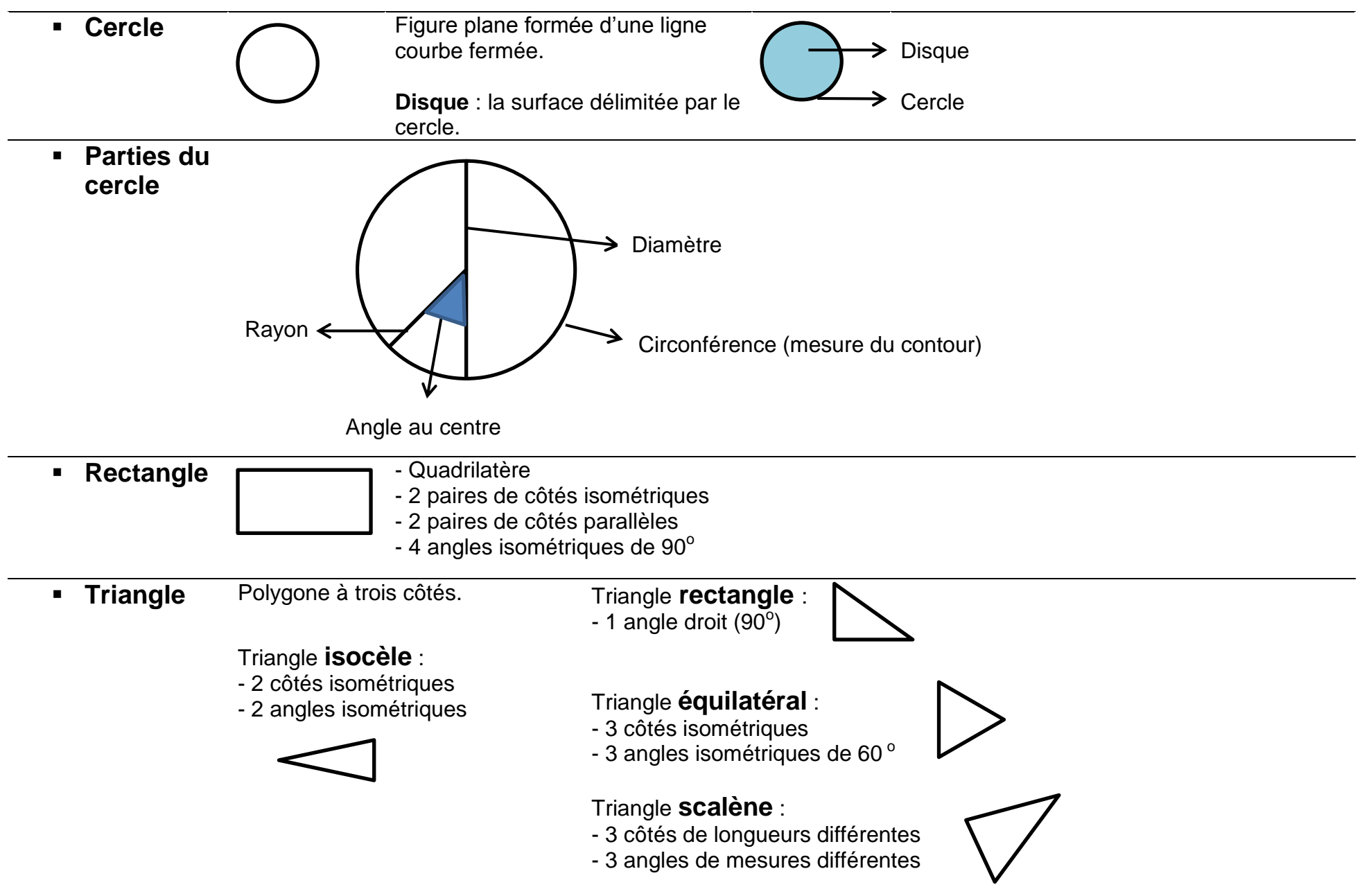

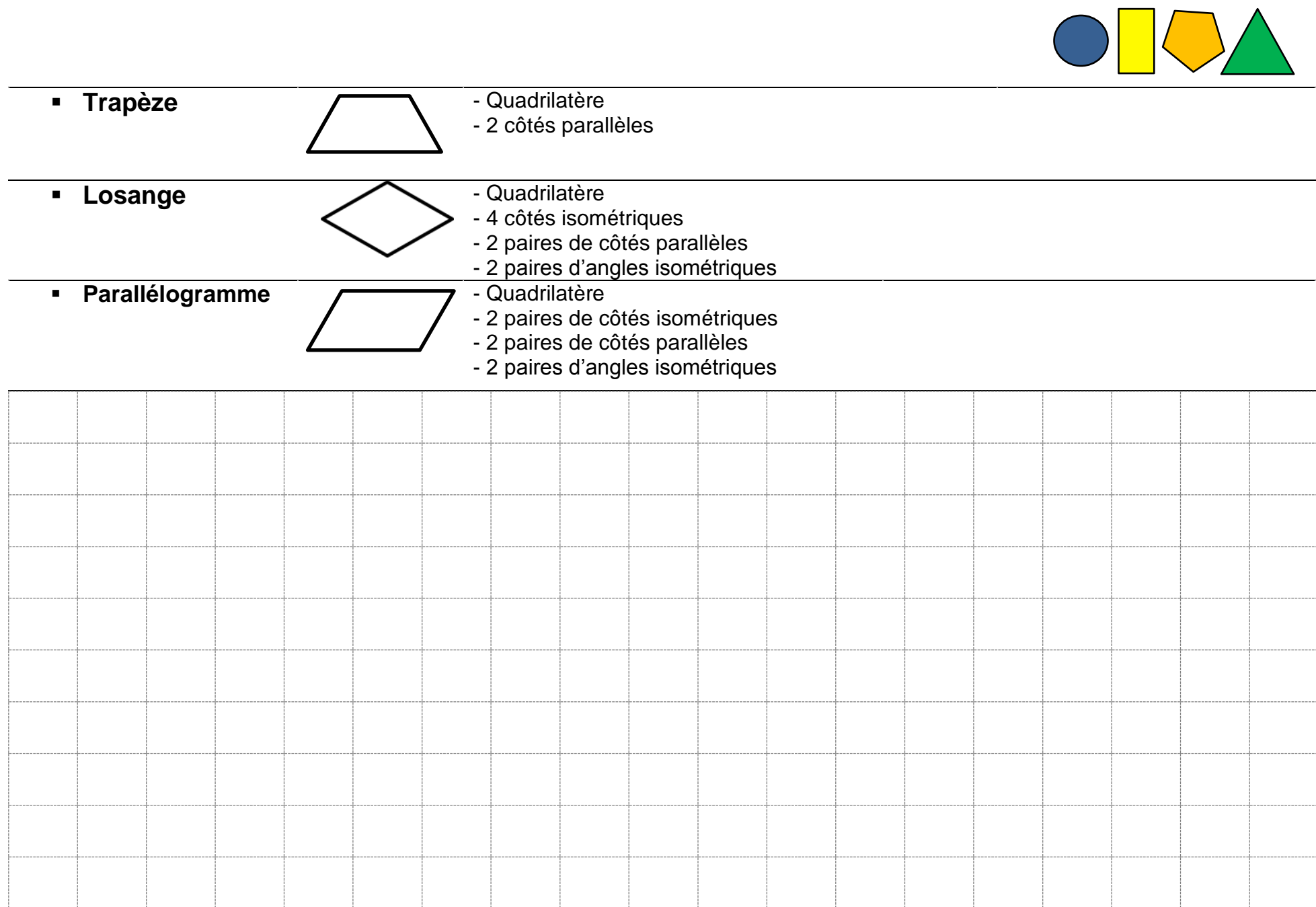

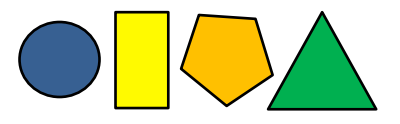

### **F**rise

Bande continue sur laquelle les motifs se répètent en suivant une régularité

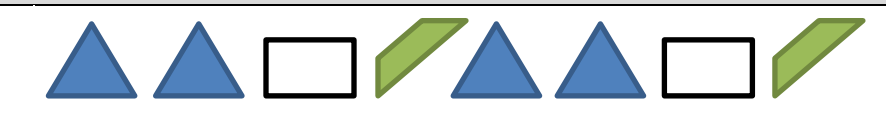

### **I**sométrique

Qui a la même mesure (ex : côtés isométriques, angles isométriques)

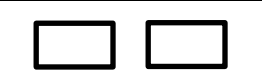

### **P**lan cartésien

Axes X : droite graduée horizontale qui permet de trouver la 1re coordonnée (abscisse)

> Y : droite graduée verticale qui permet de trouver la 2<sup>e</sup> coordonnée (ordonnée)

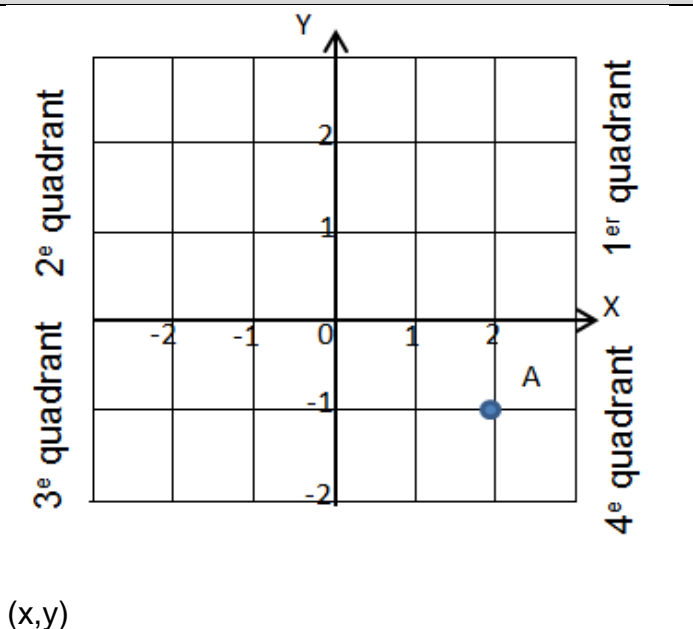

Coordonnées Couple de nombres qui donne la position d'un point dans un plan cartésien.

Le premier nombre se rapporte à l'axe des x et le deuxième à l'axe des y.

Les coordonnées du point A sont : ( \_\_\_\_, \_\_\_\_ )

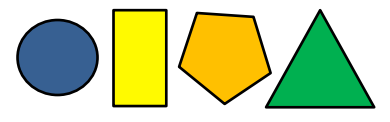

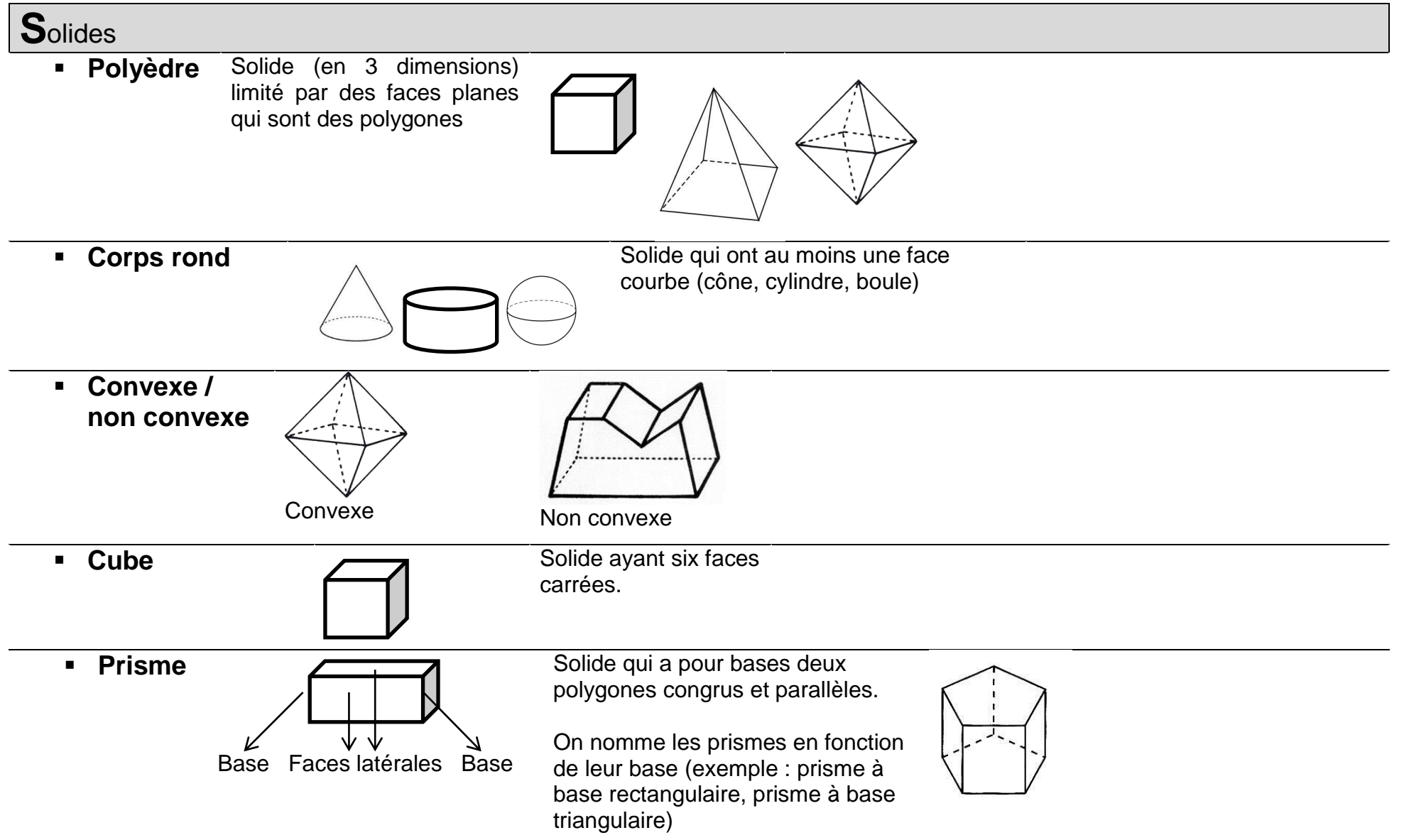

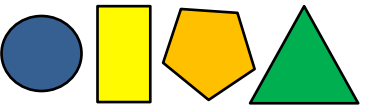

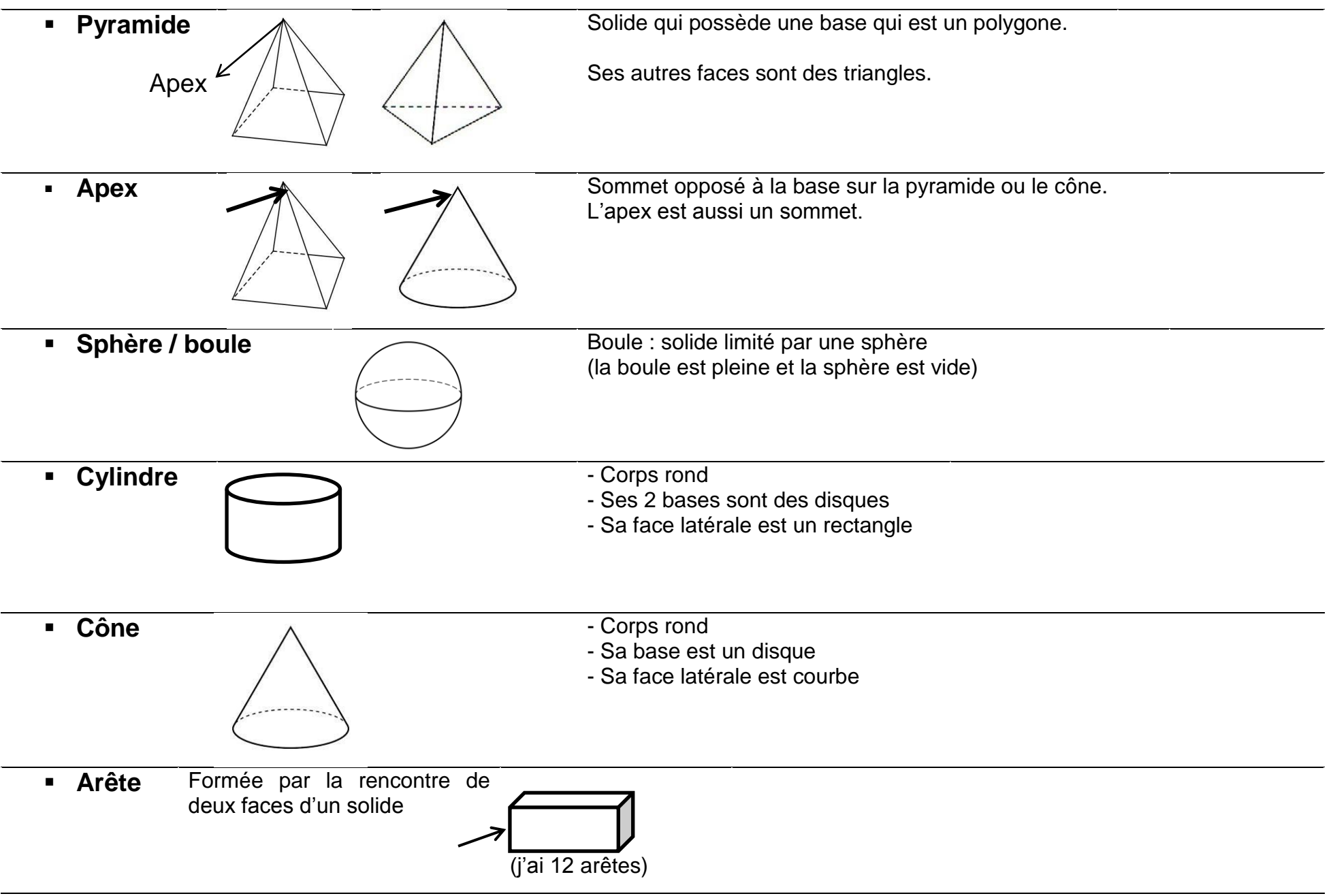

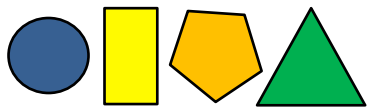

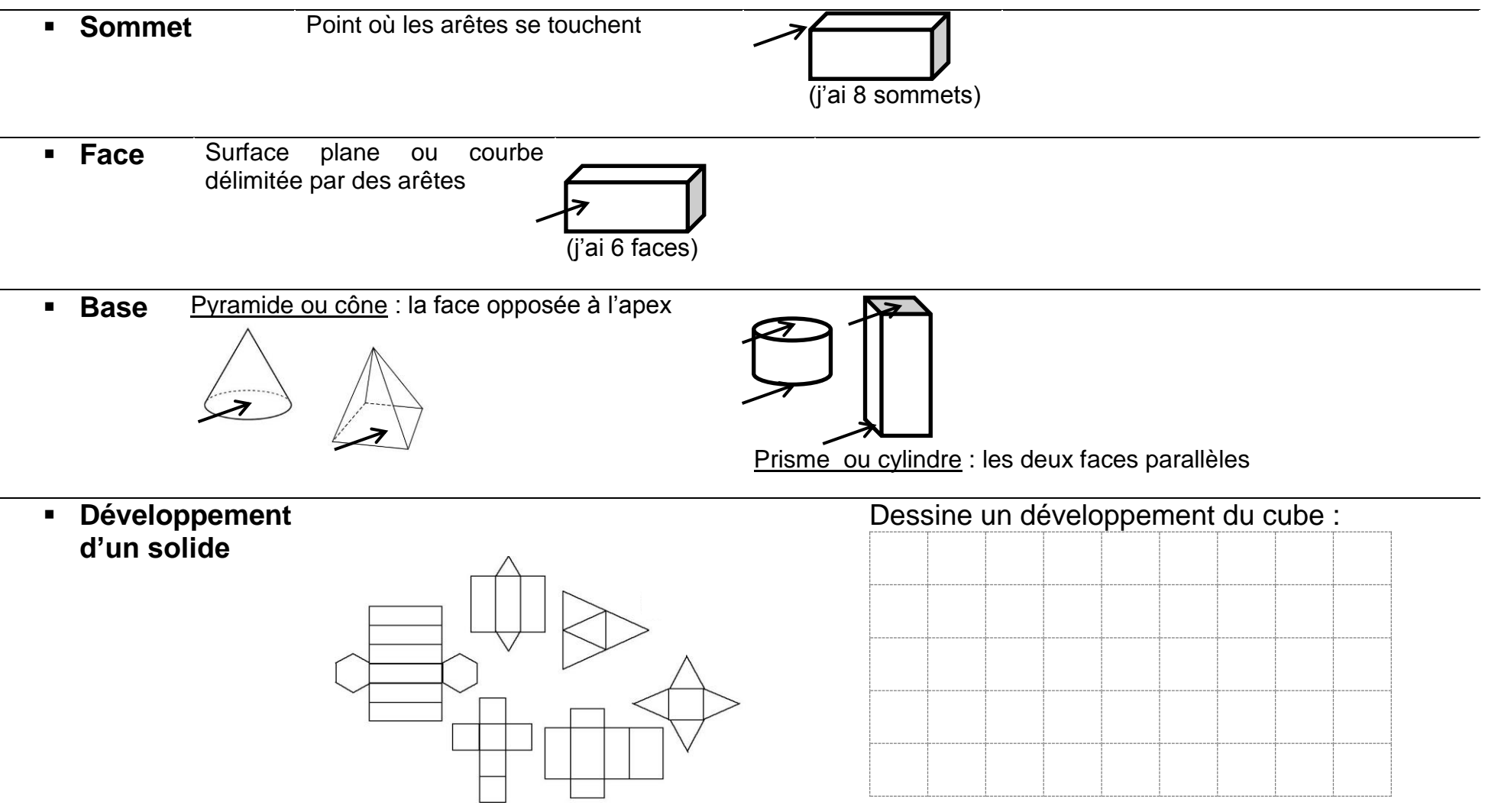

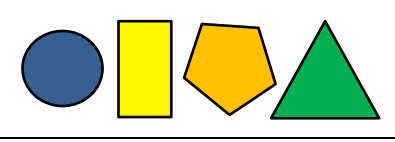

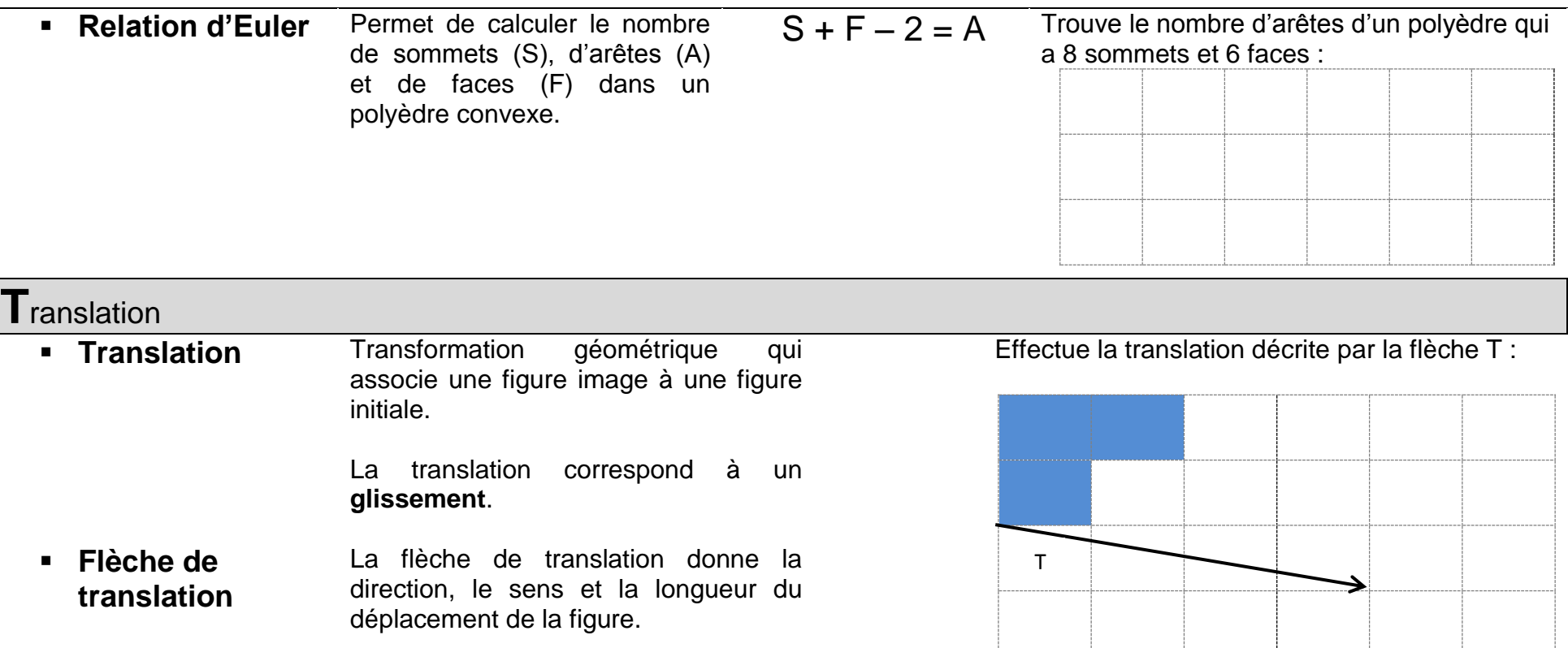

 $\sim$ 

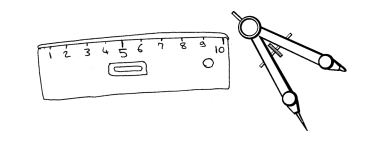

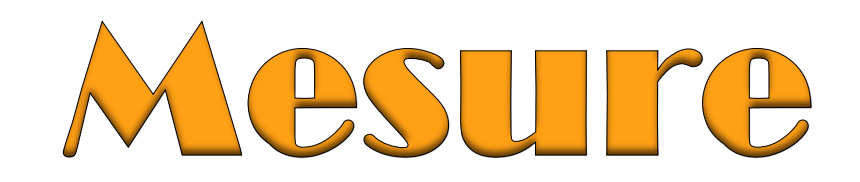

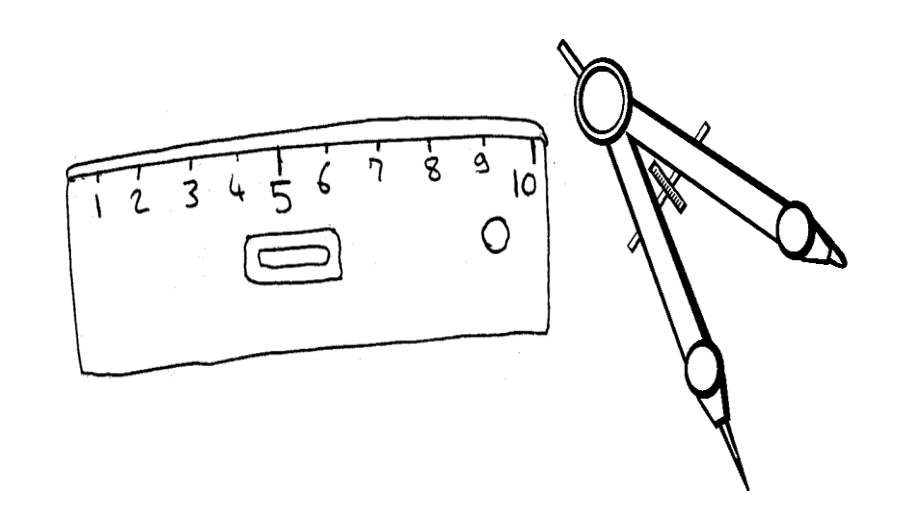

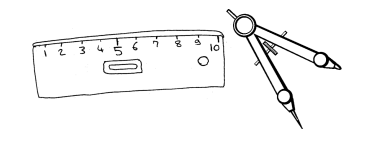

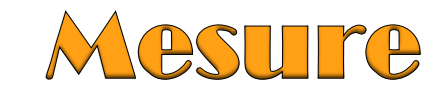

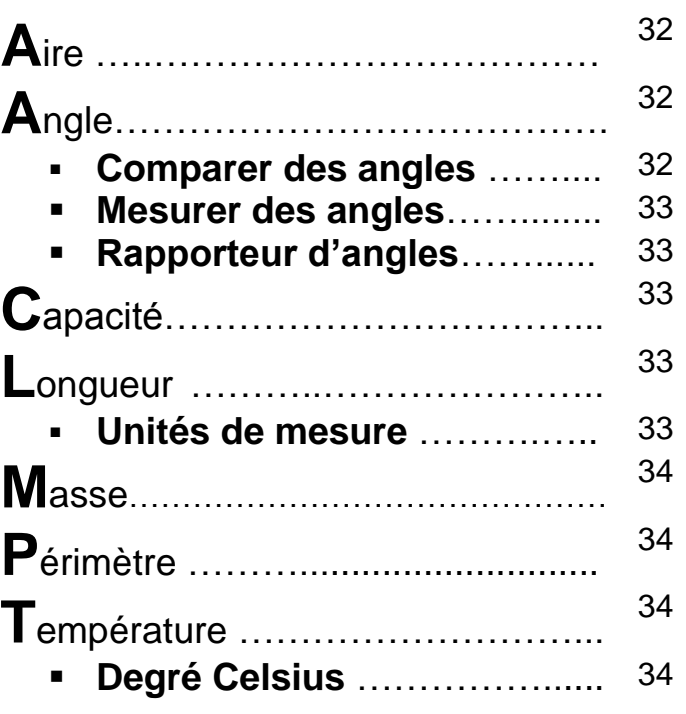

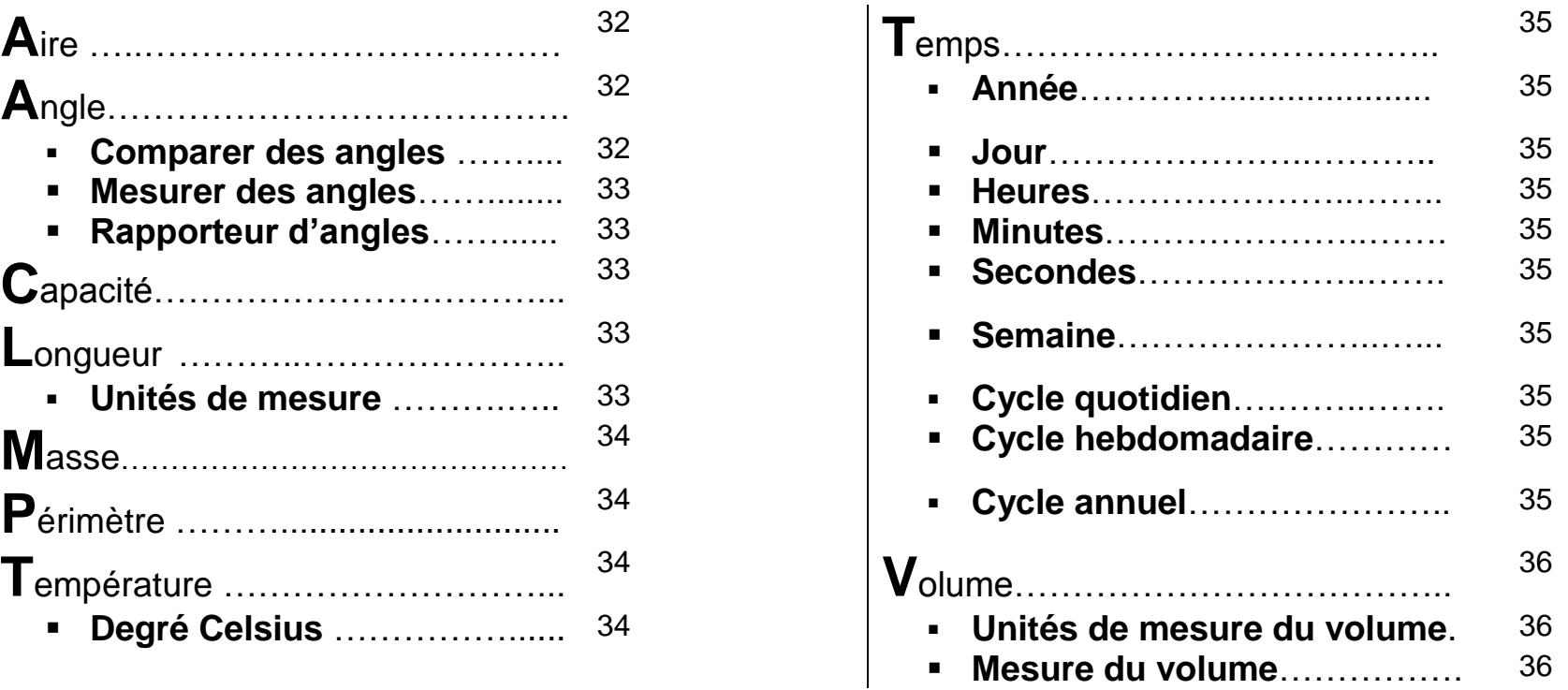

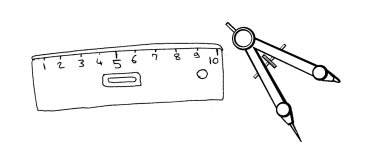

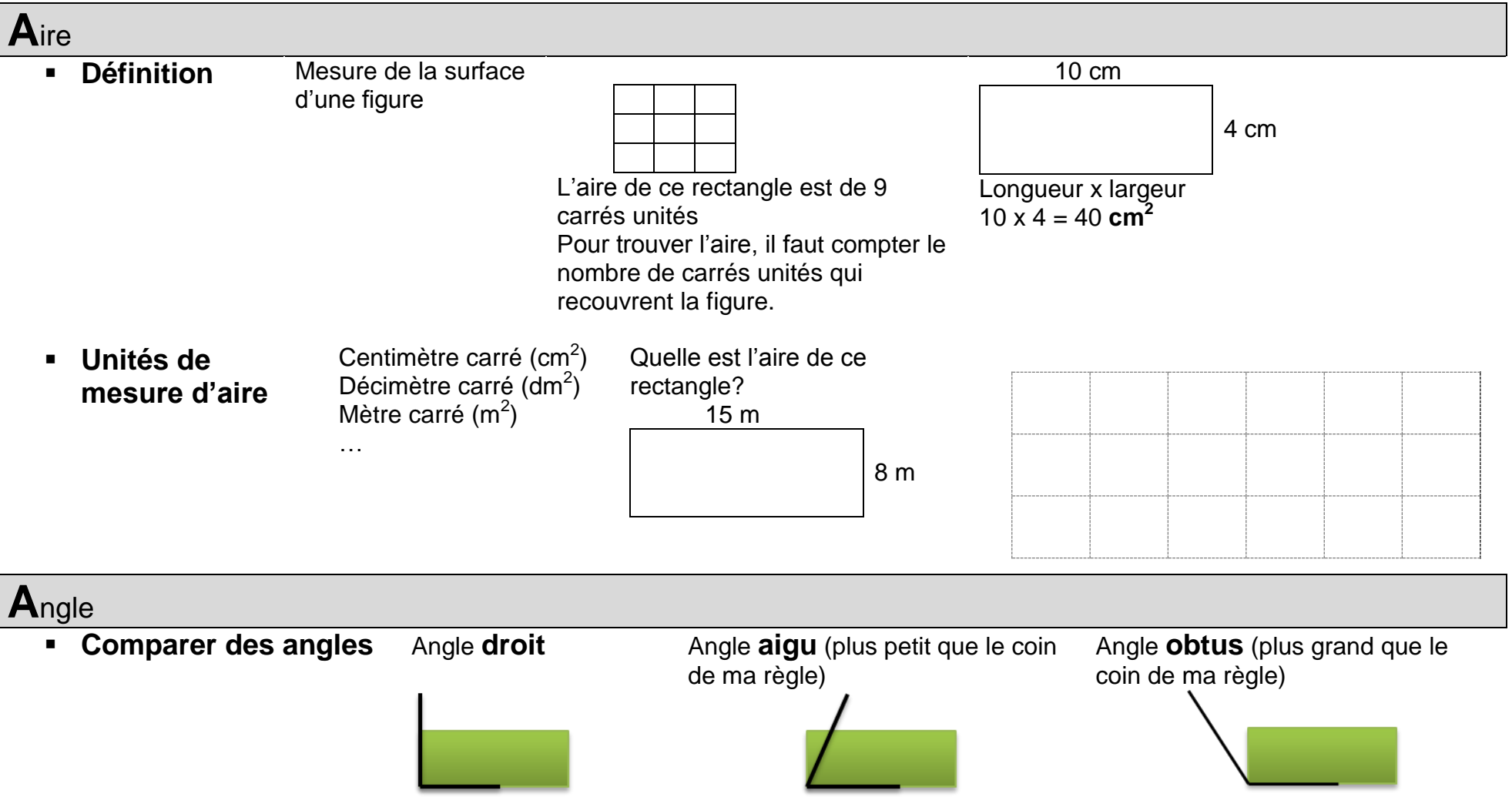

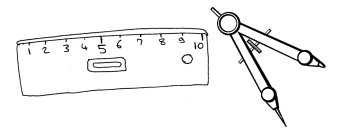

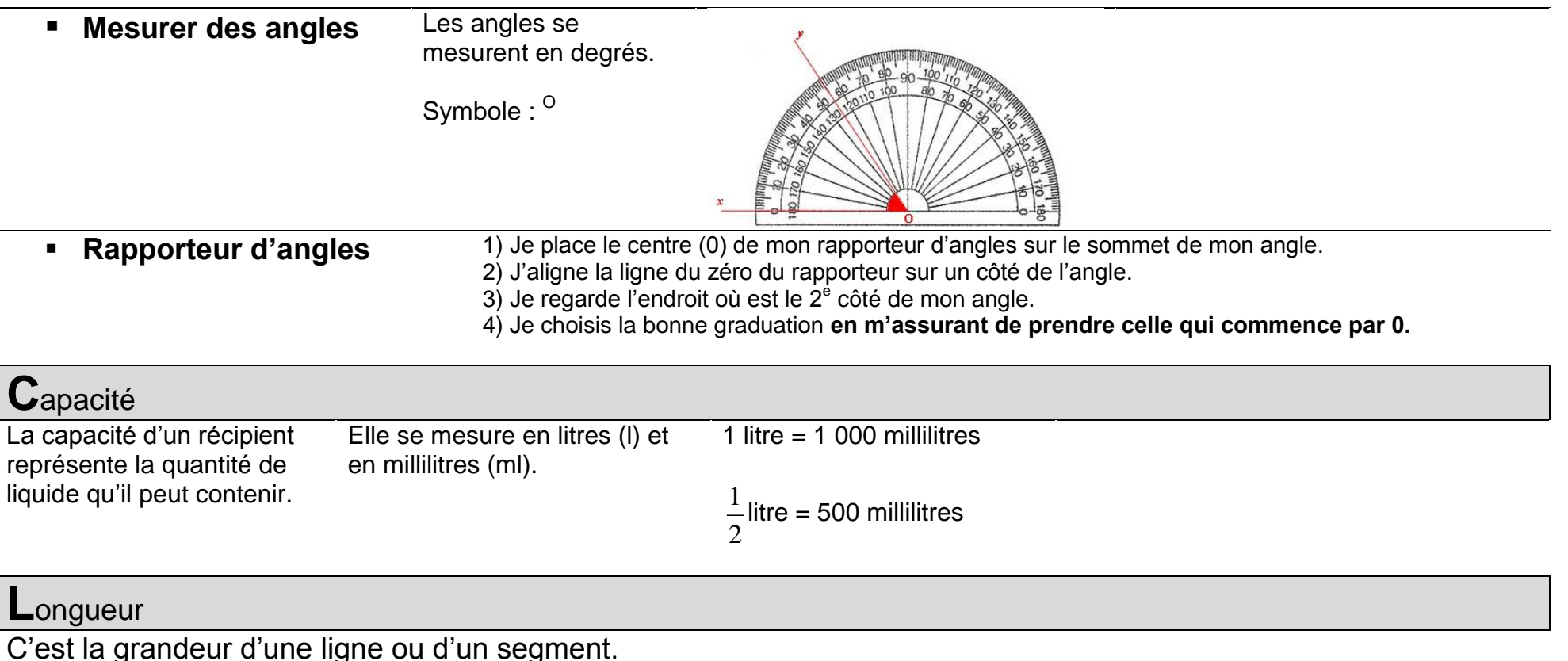

Je mesure la longueur avec une règle.

#### **Unités de mesure**

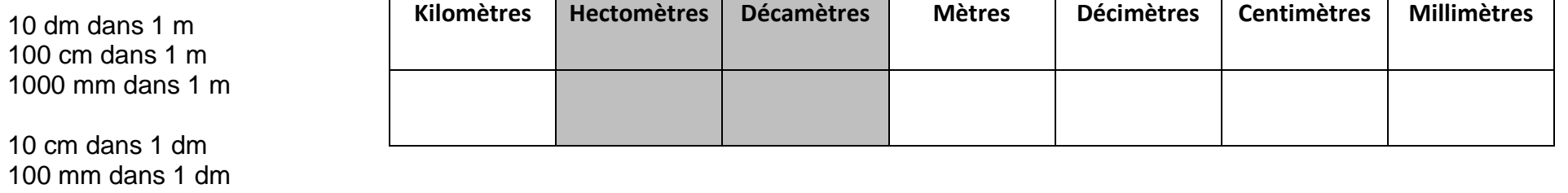

10 mm dans 1 cm

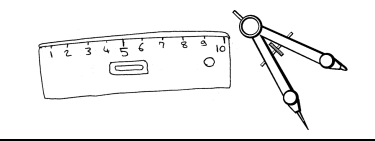

## **M**asse

La masse, c'est la quantité de matière d'un objet.

Elle se mesure en grammes 1 kg = 1 000 g (g) et en kilogrammes (kg)

1 2 kg = 500 g

On mesure la masse d'un objet en le pesant sur une balance.

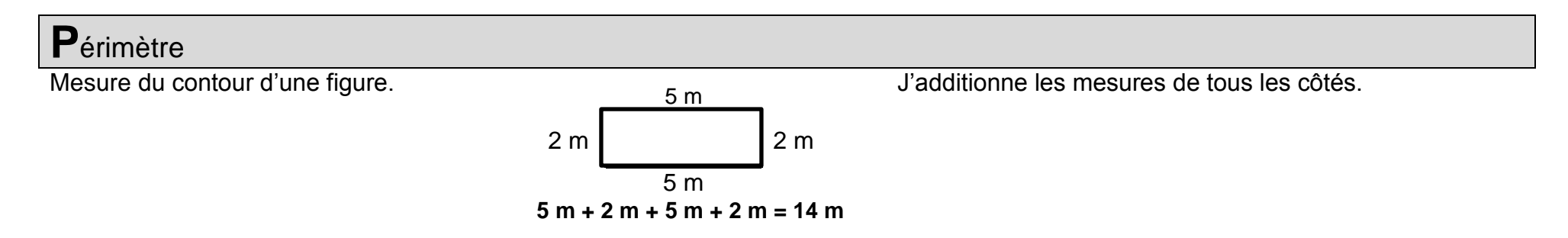

### **T**empérature

La température se mesure en degrés Celsius à l'aide d'un thermomètre.

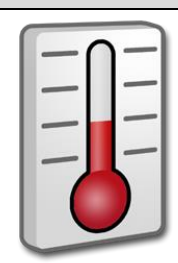

**Degré Celsius** Symbole : °C

Unité de mesure de la température.

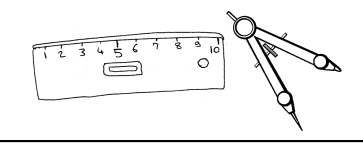

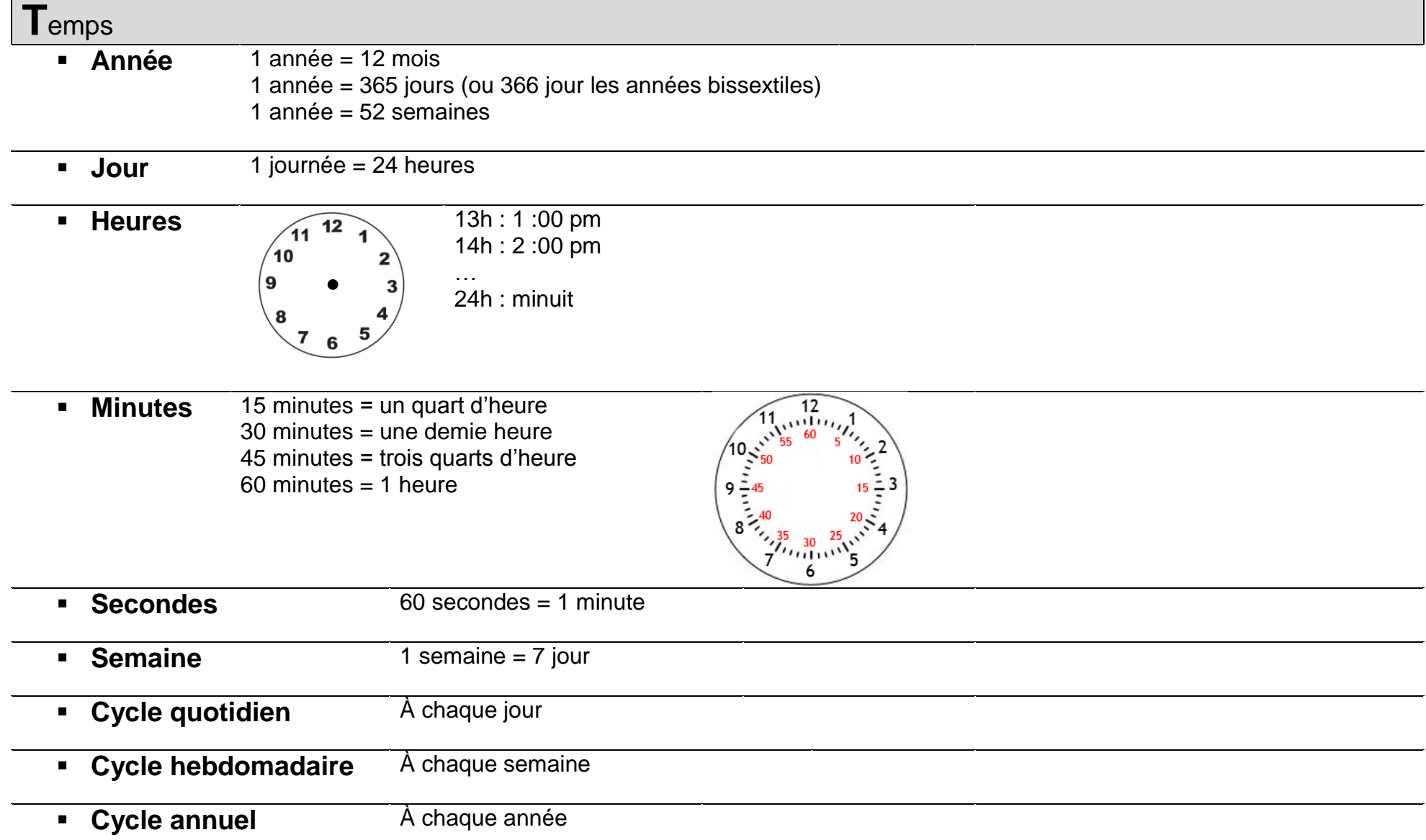

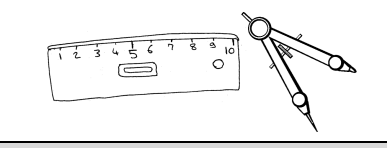

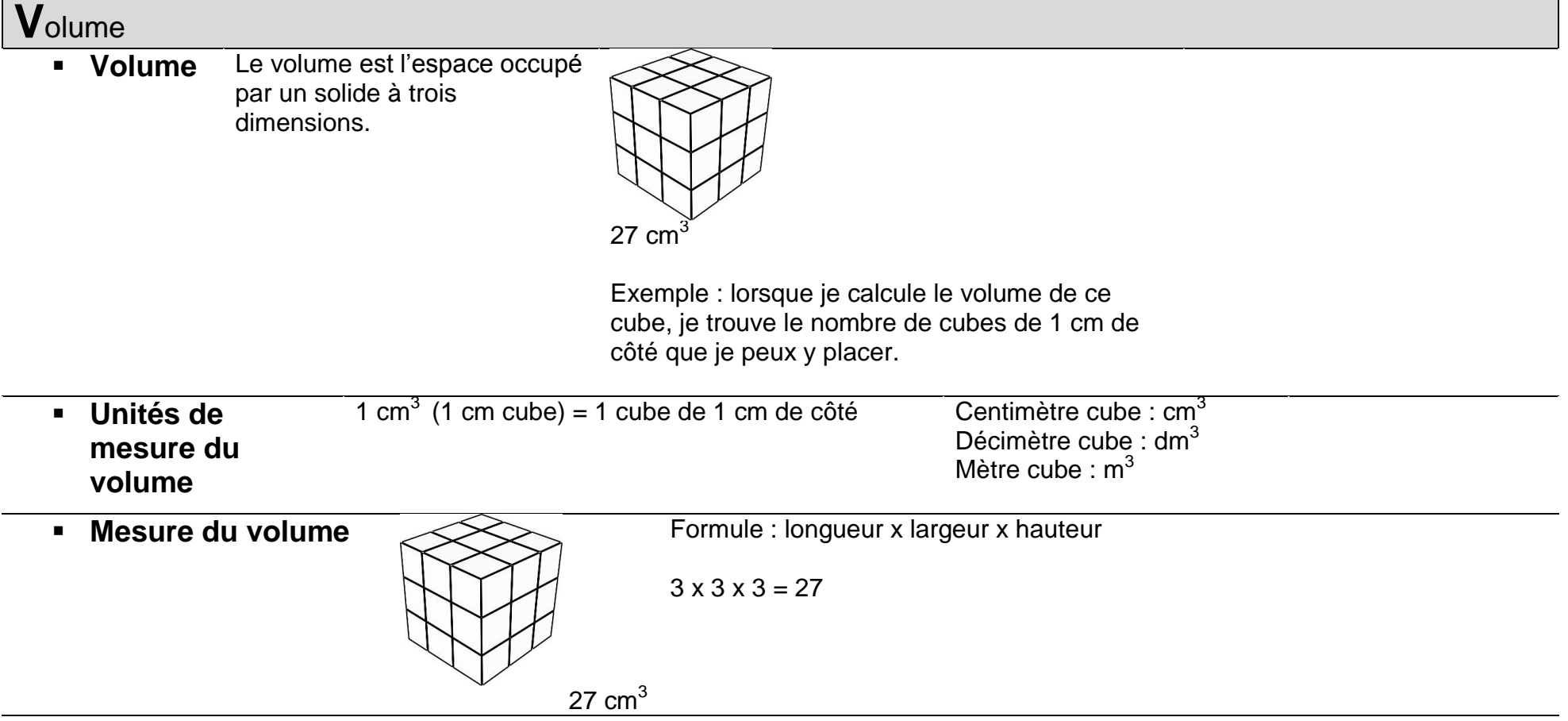

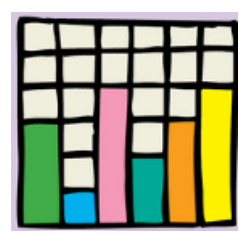

# Statistique

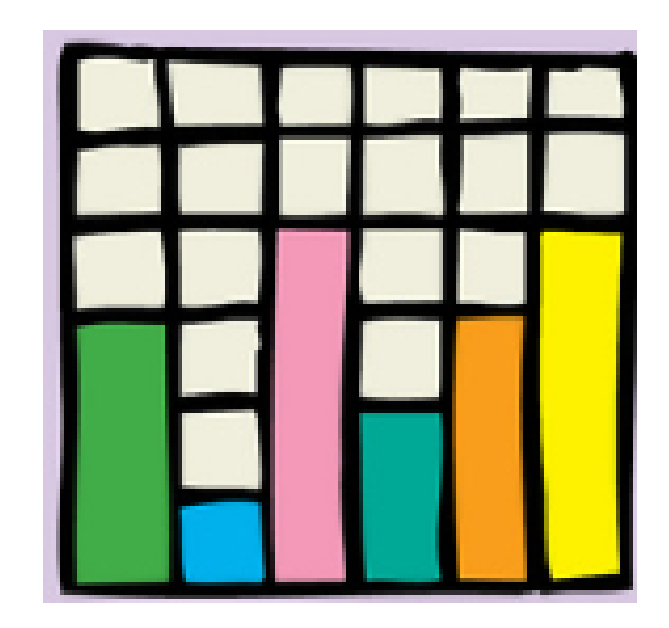

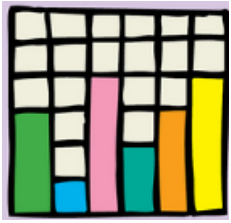

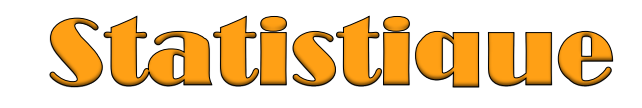

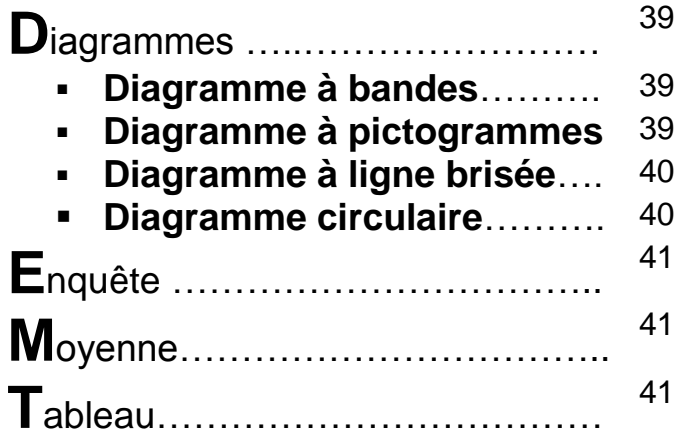

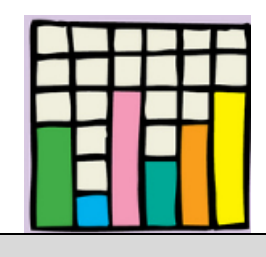

### **D**iagrammes

 **Diagramme à bandes**

Les données sont représentées à l'aide de bandes verticales ou horizontales.

**Nombre de visiteurs**

Nombre de visiteurs

#### 0 1 2 3 4 5 6 7 8 9 Lundi Mardi Mercredi Jeudi Vendredi **Jours**

**Nombre de visiteurs par jour**

 **Diagramme à pictogrammes** Les données sont représentées à l'aide de dessins.

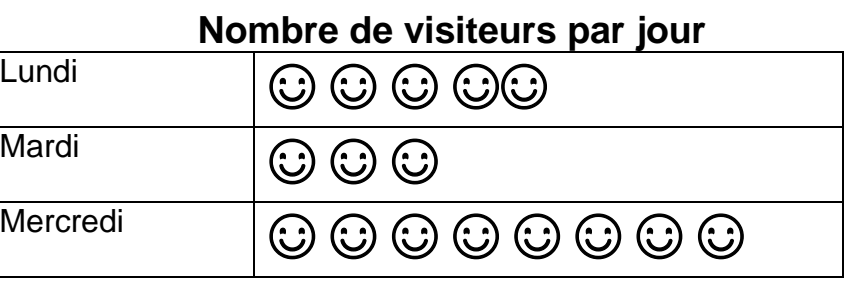

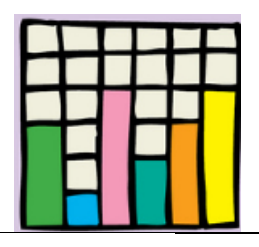

#### **Diagramme à ligne brisée** Les données sont représentées à l'aide de points que l'on relie entre eux par des segments de droite.

#### **Nombre de visiteurs par jour** 9 8 Nombre de visiteurs **Nombre de visiteurs** 7 6 5 4 3 2 1 0 Lundi Mardi Mercredi Jeudi Vendredi **Jours**

**Diagramme circulaire**

### **Nombre de visiteurs par jour**

**■Lundi Mardi Mercredi Jeudi Vendredi** 

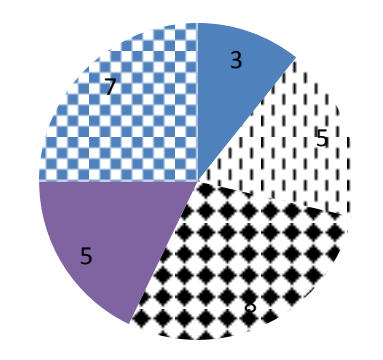

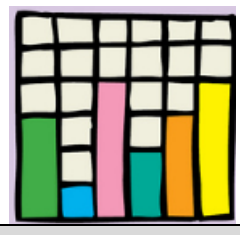

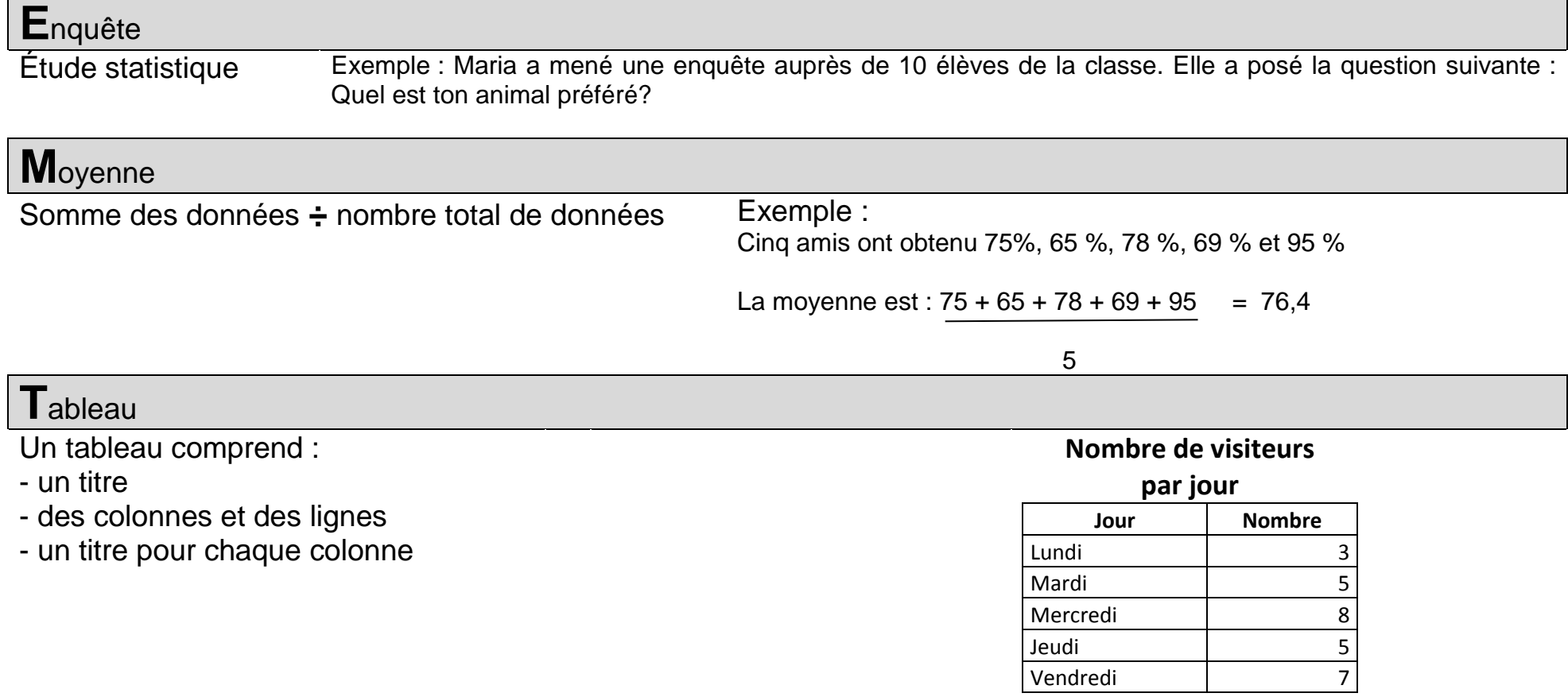

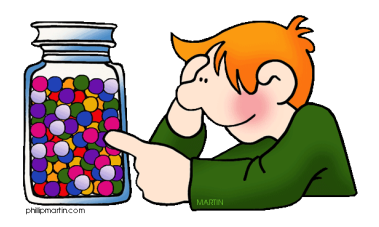

# **Probabilité**

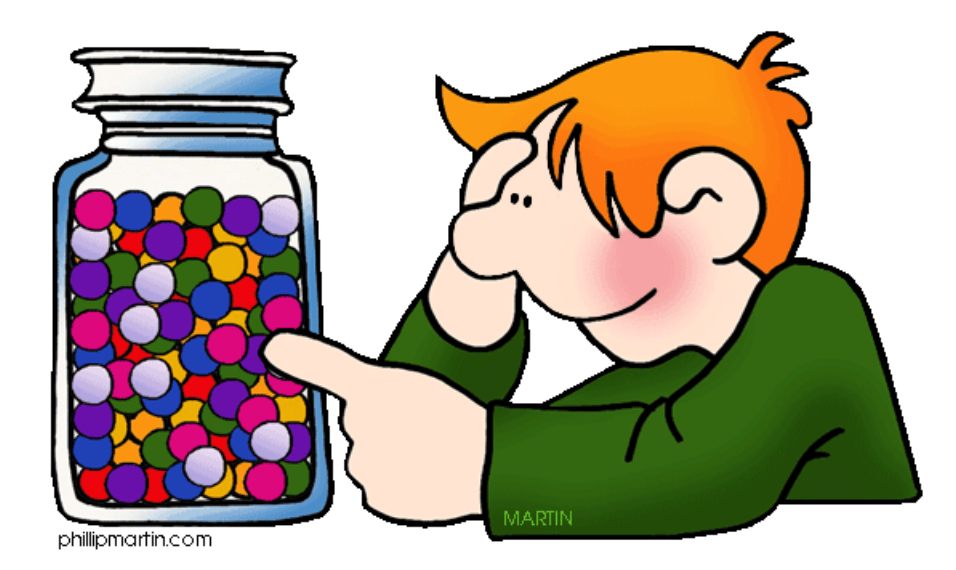

# **Probabilité**

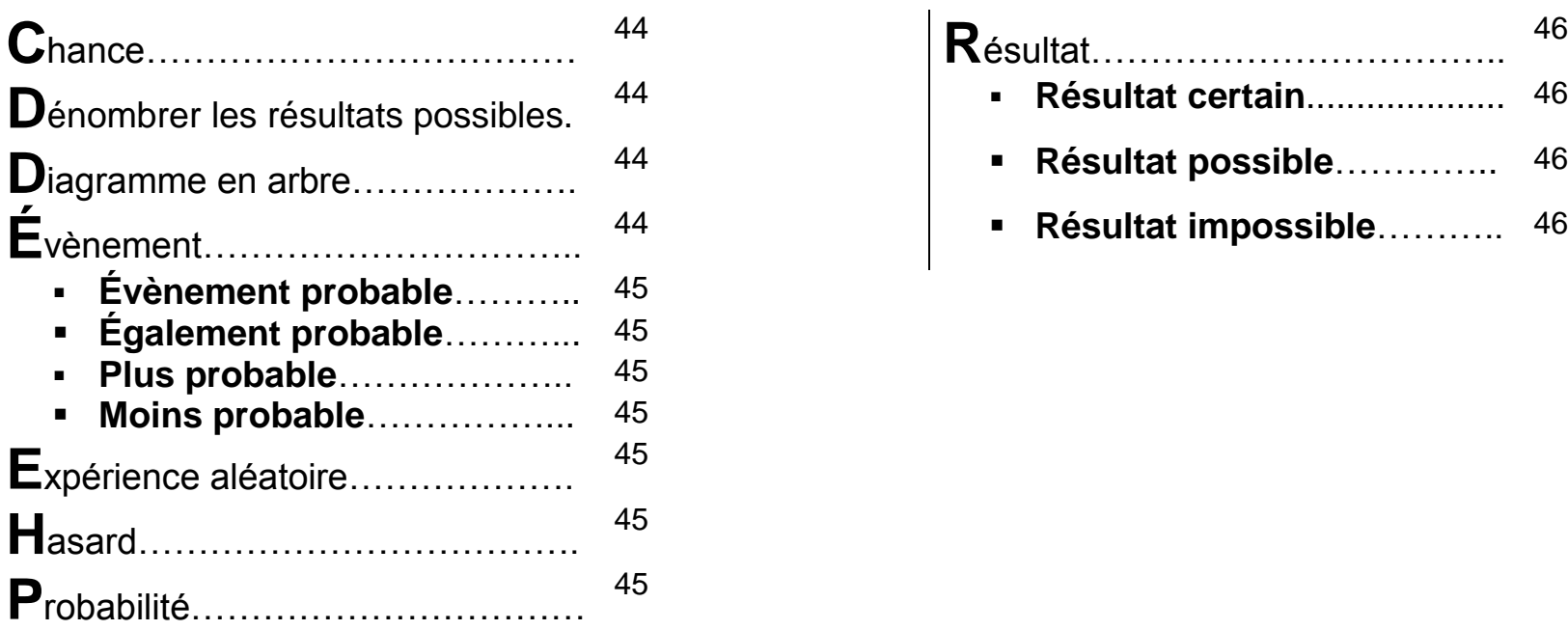

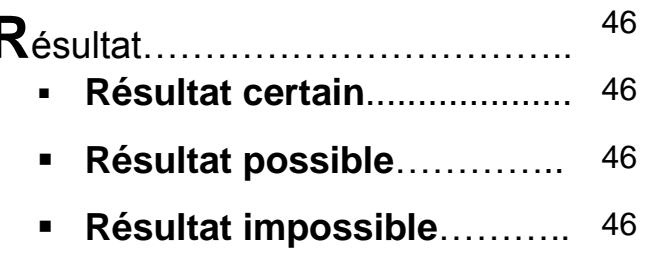

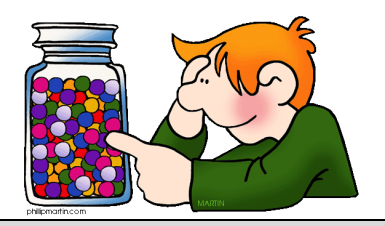

### **C**hance

Une chance est une probabilité qu'un événement se réalise. Exemple : j'ai une chance sur 4 de piger une carte de cœur dans un jeu de cartes.

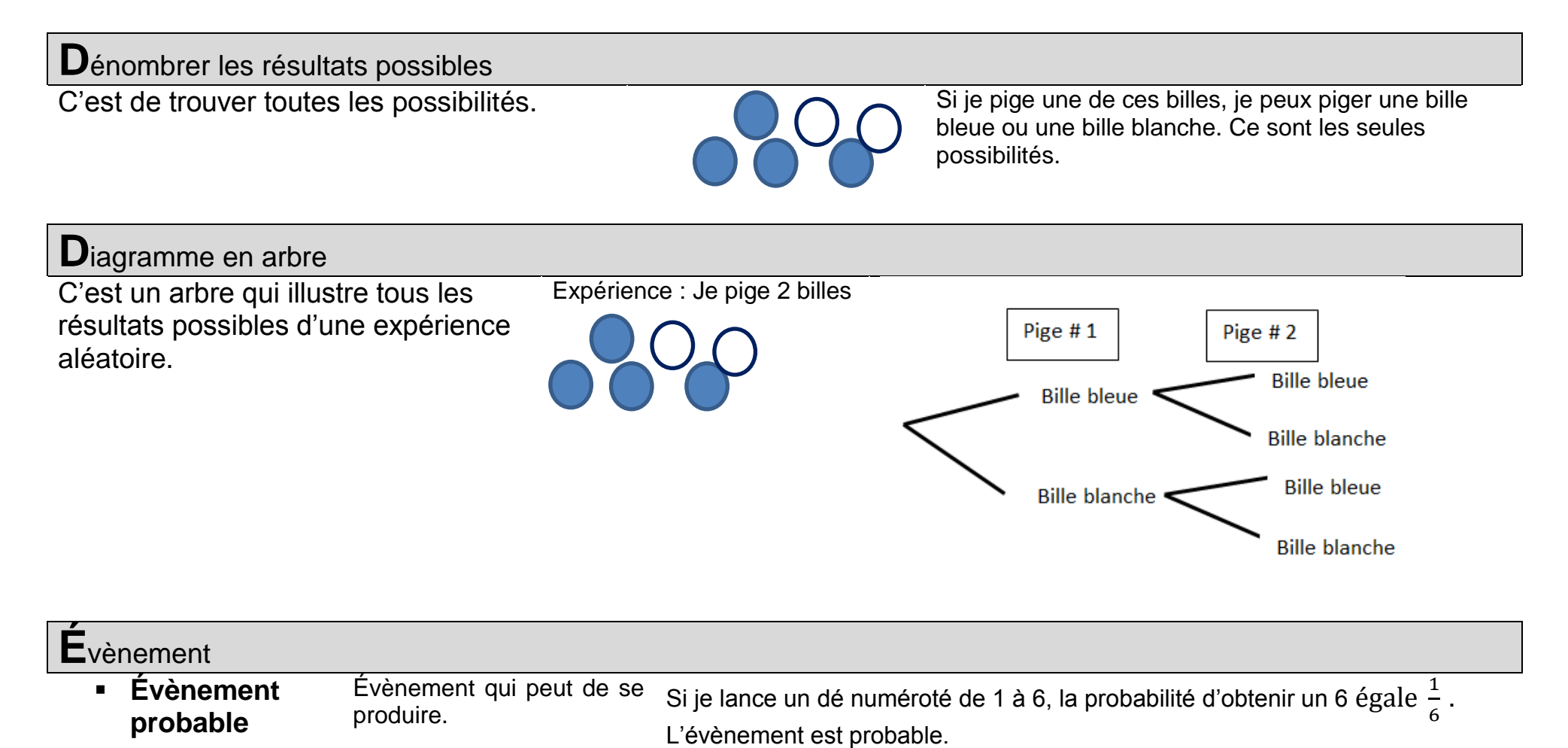

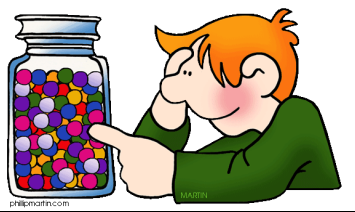

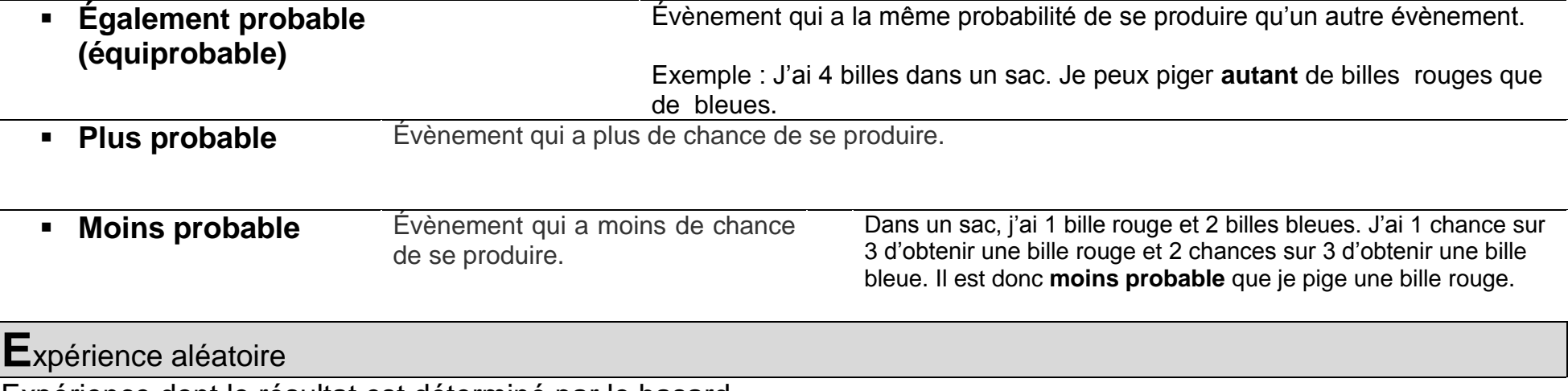

Expérience dont le résultat est déterminé par le hasard.

### **H**asard

Phénomène imprévisible. On ne peut pas prévoir le résultat qu'on obtiendra.

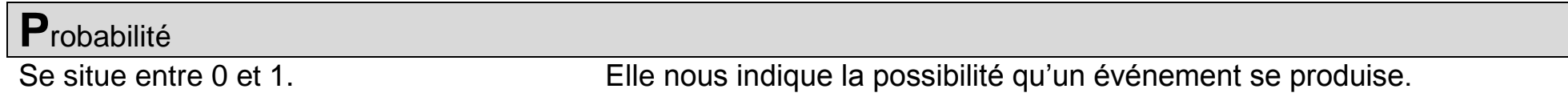

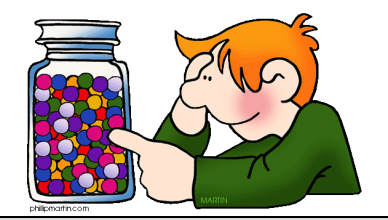

# **R**ésultat

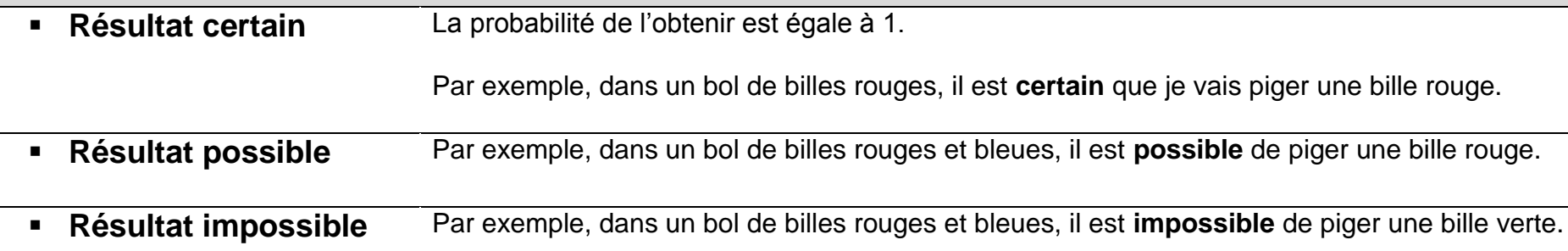

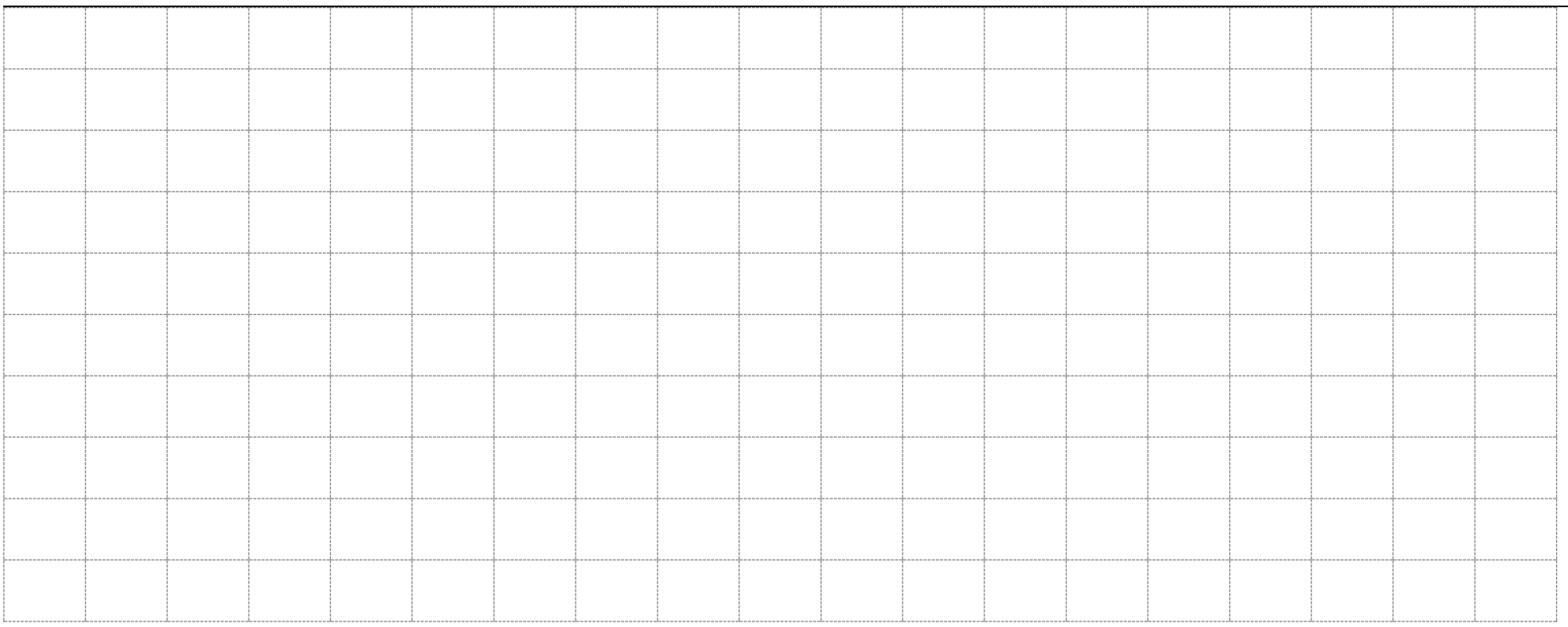